# <span id="page-0-0"></span>A Programmer's Guide for BioSym - the Biophysical Modelling Toolbox of EnSym

Editor: Joseph Ha Contributors: Mark Eigenraam, Joselito Chua, Wayne Lewis

> Version 1.0 6 July 2010

### Preface

The primary purpose of this document is to provide a detailed guide to the computer codes underpinning the BioSym toolbox contained within EnSym - Environmental Systems Modelling Platform. BioSym contains a number of biophysical process-based models that are used to model crop growth, soil erosion, crop residue, crop cover and the water balance components such as surface runoff, soil evaporation, transpiration, soil water storage, redistribution, lateral flows and deep drainage.

This document describes the computer codes in detail, and identifies and locates relevant publications associated with segments of the code. This document will complement the theory manuals for the various computational models contained in BioSym.

Apart from providing documentation on the computer codes, this document highlights concepts and models from the literature that underpin the computer codes as well as their design and the input needed for their application.

Another purpose of this document is to assist with the further development of BioSym, future maintenance and to support collaboration with other research and development institutions.

### Acknowledgements

The origin of BioSym is CAT1D (Beverley, 2007) and EPIC (Williams et al., 1989), PERFECT (Littleboy et al., 1989), SWAT 2000 (Neitsch et al., 2002). From December 2008 onward, the Department of Sustainability and Environment (DSE) has been further developing the computer program. To distinguish the divergence in the development of the code, BioSym is adopted as the name for the computer program used in DSE.

### Environmental Systems Modelling Platform (EnSym)

EnSym is a modular and user-friendly software platform to facilitate the use of environmental modelling tools. It enables easy and rapid evaluation of environmental outcomes due to changes in land management and climatic conditions. It contains a number of toolboxes that deal with different aspects of the environment including land based biophysical process, groundwater dynamics, spatial and contextual connectivity and finally a set of tools for systematic spatial and temporal reporting.

The software provides a stand-alone package that allows user to operate in a "black box" mode, which hides implementation details and usages of the modelling tools. The overlying user interfaces are written in Matlab programming language using a modern design with graphical user interfaces. The environmental modelling tools can be written in any computer programming language. This may, in the long run, contribute to new ways of sharing scientific research. By sharing both data and modelling tools in a consistent framework, the integration and application of new modelling tools into environmental and natural resource management will be straight forward.

The input interface of EnSym will automatically subdivide a catchment and then extract model input data from map layers and the associated relational data bases for each catchment. Soils, land use, weather, management, model and topographic data are collected and transferred to appropriate model input variables. These data sets for modelling the Victorian environment had been collected over a number of years by the Victorian Government. The output interface allows the user to display output maps and numerical and graphical output data by selecting a point from the map. Users can thus visualise, interpret and test outputs such as sensitive changes in climate, land use and land management practices through a single interface,

EnSym is developed by the Victorian State Government using a version control system to assist in collaborative development, documentation, and feature tracking. While users do not need to study EnSym's source code, collaborators are welcome to become involved and add new modelling modules, tools and functionalities. Matlab provides gateway wrappers to provide easy access to external modelling programs. One particular design aspect of EnSym is that it can handle dynamic model loading and can easily switch between different tools.

Two of the key toolboxes of EnSym are the biophysical (BioSym) and surface flow (D-Flow) toolboxes. The BioSym toolbox simulates daily soil/water/plant interactions, overland water flow processes, soil loss, carbon sequestration and water contribution to stream flow from both lateral flow and groundwater recharge. The agronomic models can be applied to any combination of soil type, climate, topography and land practice. BioSym can thus be used to evaluate the impacts of climate change, vegetation types (e.g. cropping, grazing, forestry and native vegetation) and land management (e.g. forest thinning and stocking rates) in different parts of the landscape. D-Flow predicts surface water flow directions from digital elevation model (DEM). Flow directions are needed in hydrology to determine the flow paths of water and the movement of sediments, nutrients and contaminants.

## Biophysical Modelling (BioSym)

BioSym is a continuous time model that operates on a daily time step. The objective in model development was to predict the impact of management on water, sediment, and agricultural chemical yields in the catchment. To satisfy the objective, the model (a) is physically based (calibration is not possible on catchment scale); (b) uses readily available inputs; (c) is computationally efficient to operate on catchment scale in a reasonable time, and (d) is continuous time and capable of simulating long periods for computing the effects of management changes.

The modules in BioSym come from publicly available models. They include CAT1D (Beverley, 2007), EPIC (Williams et al., 1989), PERFECT (Littleboy et al., 1989) and SWAT 2000 (Neitsch et al., 2002). Recently, we upgraded our 3PG+ forest model to its latest version (Feikema et al., 2010). These models are widely used by the environmental modelling community. The readers are referred to the open literature for references of their developments and model validations.

The physically based models in BioSym provide detailed representations of fundamental processes such as plant growth, infiltration, evapotranspiration, runoff, erosion and sediment transport, nutrient and pollutant transport, stream transport and management practices. By modelling each process separately, the simulation is sensitive to climatic change, land use activities and management changes.

BioSym solves for physical processes conceptually by using simplified analytical solutions and empirical equations. The code for BioSym was written with the objective of simulating all major hydrologic components as simply and realistically as possible, and to use inputs readily available over large spatial scales to enhance the likelihood that the model would become routinely used in planning and water resource decision making.

### D-Flow

D-Flow uses the principles of single and multiple flow algorithms, such as Deterministic 8 (D8) and D∞, to direct the flow from each cell to one or more of its 8 neighbouring cells based on the steepest downslope drop. It borrows ideas from image processing to correct the shortcoming of the mentioned flow algorithms in their inability to route flow over flats and sinks as well as to take into account the retention capability of depression drained areas. D-Flow follows the flow of water in the catchment, from land areas to streams and rivers, through lakes, to estuaries and ultimately to the ocean. The use of D-Flow is to move the runoff from one part of the landscape to the next. Water movement is related to erosion, to sediment, nutrient and pollutant transport.

 $\overline{\mathsf{C}}$ 

# Document Presentation

In the document of the various modules or subroutines of the computer program BioSym, the following presentation styles are used:

• Reference material

Concepts, mathematical equations, models and reference have yellow background.

• Primary subroutine of a model such as dynamic wheat model.

# Primary module name

• Secondary subroutine called by the primary subroutine.

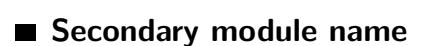

• Heading / description of a block of codes within a module.

Calculate layer transpiration

# Contents

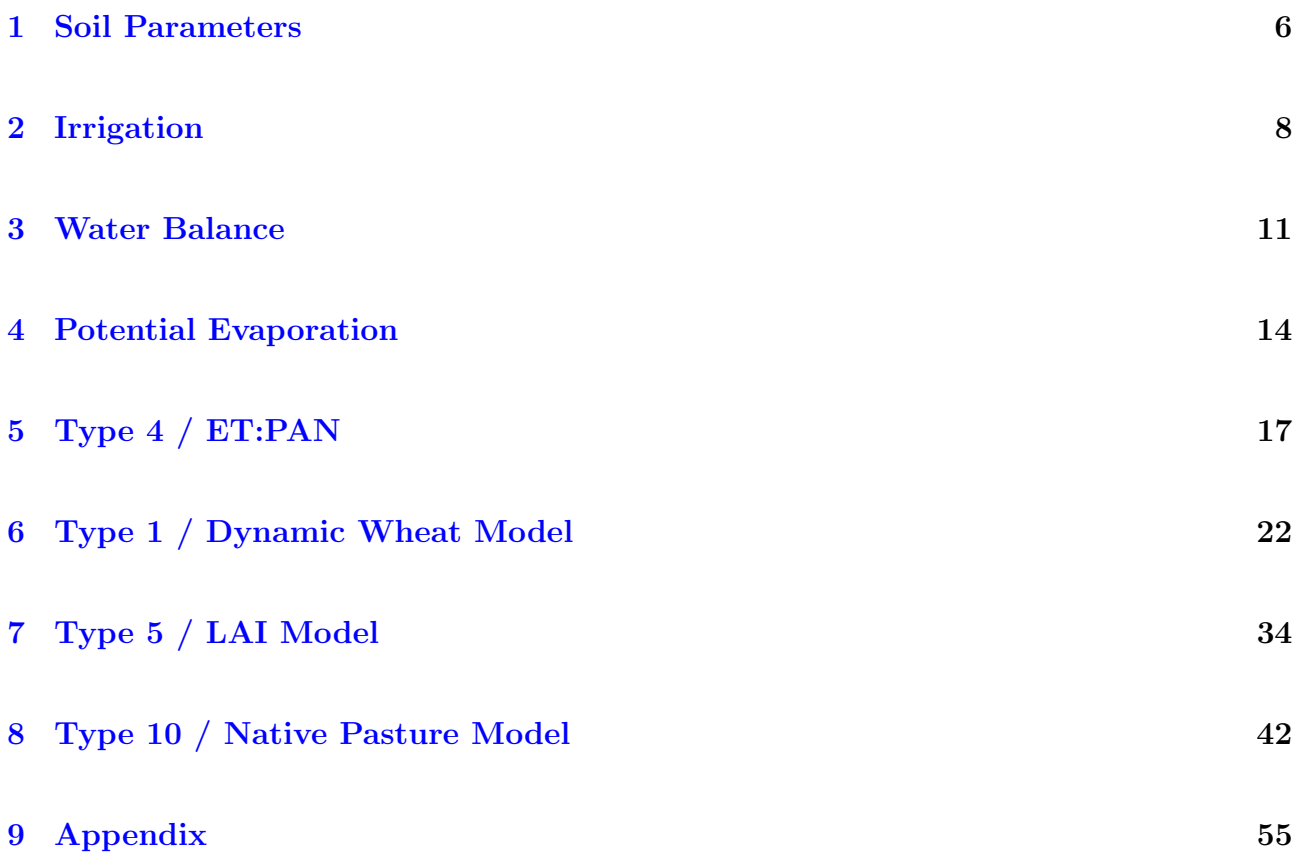

### <span id="page-5-0"></span>1 Soil Parameters

The following parameters are read from variable  $\text{matsoil}(1-157)$ .

| Line           | Variable                            |
|----------------|-------------------------------------|
| 1              | Soil name                           |
| $\overline{2}$ | ndeps                               |
| $3 - 82$       | $tmpsoi(1 - 10, 1 - 8)$             |
| $83 - 92$      | stones $(1 - 10)$                   |
| $93 - 102$     | $segreg(1 - 10)$                    |
| $103 - 142$    | $tmpsoi(1 - 10, 9 - 12)$            |
| 143            | cona                                |
| 144            | uritch                              |
| 145            | cn2b                                |
| 146            | cnred                               |
| 147            | cnrough                             |
| 148            | cnrain                              |
| 149            | kusle $(0.1 \le 0.6)$               |
| 150            | pusle                               |
| 151            | slope                               |
| 152            | deflng                              |
| 153            | beta                                |
| 154            | bd                                  |
| 155            | cracklimit                          |
| 156            | rootmx                              |
| 157            | $y/n$ (cracking = .true. / .false.) |

Table 1: Soil parameters read in from matsoil.

tmpsoi are 12 parameters for each of the 10 soil layers. The actual number of soil layers for a soil is specified by ndeps which can be 5 or 6 (see soils.csv file). The 12 parameters are passed to soiladjust one layer at a time. For top layer, layer 1, Ksat is modified by a factor surfcompft. The values for layer ndeps-1 (second last layer) is saved to plxxx for use when inserting new layers and the values for the last layer is saved to smxxx for use when extending soil depth based on roots. soiladjust calls soilchara.

The parameters are passed to soilchara and to soilcharb. In soilchara, the soil profile is initialised - void/pore space, fraction of impermeable material, initial soil characteristics, soil moisture, soil salt, soil osmotic effect, soil boron and soil aluminium. In soilcharb, calculate depth retention weight factor wf (CREAMS equation i-6), drainage factor, field capacity and saturation, root factor for transpiration model.

Table 2: Parameters in tmpsoi.

| n              | Variable                              |
|----------------|---------------------------------------|
| $\mathbf{1}$   | depth $1 - 10$                        |
| 2 <sup>1</sup> | Airdry $1 - 10$                       |
|                | $3$ LowLmt $1 - 10$                   |
| 4              | UpLmt $1 - 10$                        |
| 5              | Sat $1 - 10$                          |
| 6              | Ksat 1 - 10                           |
| 7 <sup>1</sup> | SoiCon (soil water constant) $1 - 10$ |
| 8              | SoiPow (soil water power) $1 - 10$    |
| 9              | Init (moisture) 1 - 10                |
| 10             | Na (sodium) $1 - 10$                  |
| 11             | Boron $1 - 10$                        |
| 12             | Aluminium $1 - 10$                    |

## <span id="page-7-0"></span>2 Irrigation

Table 3: Irrigation parameters in matmang and their typical values when irrigrot = 1.

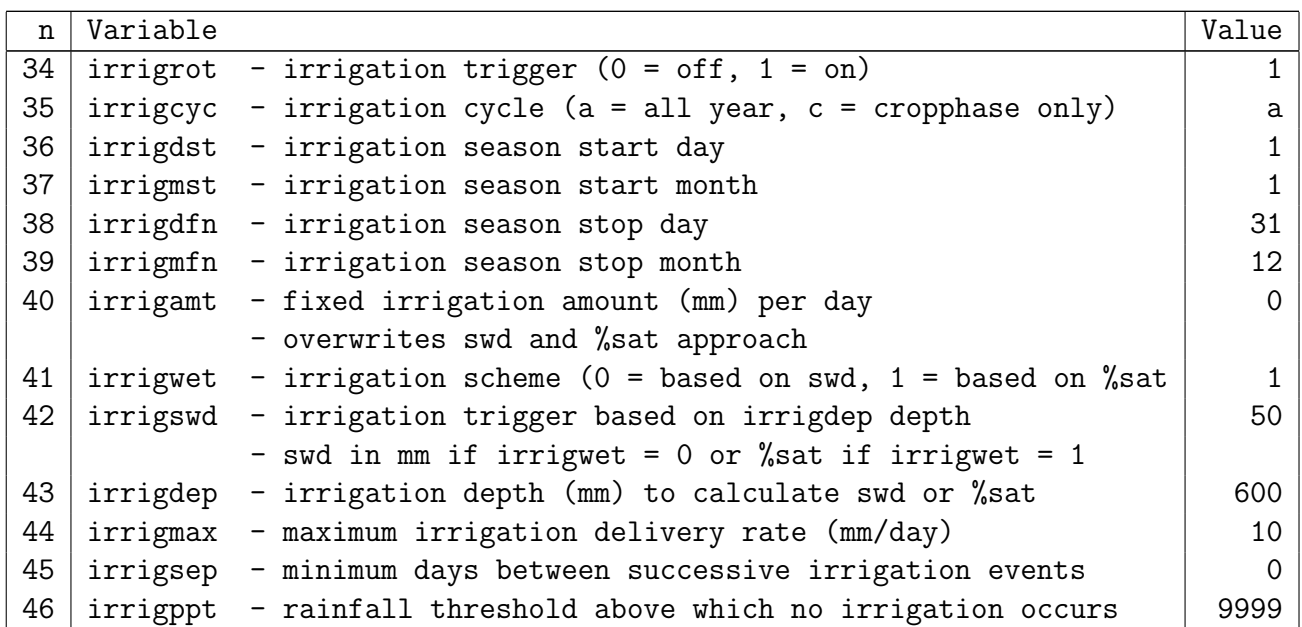

### manager

Consider irrigation: if(irrigrot(idcrop)  $> 0$  .and. irrigwindow(dayno)  $> 0$ ) irigok=1

 $if (irigok = 1)$ , define irrigation number (irrigidd = irrigwindow(dayno)) and the following actions:

Activate irrigation event (irrigonn) based on within-crop cycle or all year / continuous.

if(irrigcyc = 'c'), irrigonn = 1 if(cropphase). if(irrigcyc =  $'a$ ), irrigonn = 1.

Consider days since sowing (if(irrigsow(idcrop, irrigidd)  $> 0$ ),

```
irrigonn = 0
if(cropphase) then
  if(dayssinceplant \geq irrigsow(idcrop,irrigidd)) irrigonn = 1
endif
```
That is, only consider irrigation if after sowing.

Do not irrigate (if(irrigcnt > 0) irrigonn = 0) if last irrigation day < minimum days between irrigation.

Once irrigation event is satisfied (irrigonn = 1), consider whether to actually apply irrigation by checking the following:

• No irrigation on rainy days

if(rain > irrigppt(idcrop, irrigidd) .and. ifloods > 0) irigok = 0

• No irrigation if preceeding rainfall  $\lt$  threshold (irrigdyp). This is only carried out if  $(irrigdys(idprop,irrigidd) > 0)$  and irrigdys specifies number of previous days to sum rain.

```
call sumrain, if(accrain > irrigdyp(idcrop, irrigidd)) irigok=0
```
NB: The last case never occurs in the DLL as irrigdys and irrigdyp are not passed in from Matlab.

If irrigation is to be applied ( $irigok > 0$ ), assign irrigation via one of the followings depending on the value given to irrigamt:

• if(irrigamt(idcrop,irrigidd) > 0.0) airr = airr + irrigamt(idcrop, irrigidd) and irrigcnt = irrigsep(idcrop,irrigidd).

That is, apply irrigation by a specified amount (irrigant).

• if(irrigamt(idcrop,irrigidd)  $\leq$  0.0), calculates the followings quantities for soil layers  $\leq$  irrigdep (idcrop, irrigidd):  $s$ wdirg =  $\sum$  (fc(i) -  $s$ w(i)), swxirg =  $\sum$  swmax(i) and swmirg =  $\sum$  sw(i)

```
If at least one of the followings holds:
irrigwet(idcrop,irrigidd) = 0 .and. swdirg \geq irrigswd(idcrop,irrigidd)
irrigwet(idprop,irrigidd) = 1 .and. pstirg < irrigswd(idprop,irrigidd)where pstring = swmirg *100/s mxirg
then apply irrigation
airr = airr + min(swdirg, irrigmax(idcrop, irrigidd)).
irrigcnt = irrigsep(idcrop,irrigidd).
```
Here, apply irrigation based on either soil water deficit (if  $irrigwet = 0$ ) or percent of saturation (if irriguet = 1). The value (irrigs wd) in either mm or  $\%$  sets the threshold to trigger irrigation. The amount of irrigation to apply is constrainted by field capacity  $(f c(i))$  and irrigmax whichever is the smaller.

Field capacity is the amount of soil moisture or water content held in soil after excess water has drained away and the rate of downward movement has materially decreased, which usually takes place within 2 - 3 days after a rain or irrigation in previous soils of uniform structure and texture. The physical definition of field capacity (expressed symbolically as  $\theta_{\rm fo}$ ) is the bulk water content retained in soil at -33 J/kg (or -0.33 bar) of hydraulic head or suction pressure. The term originated from Israelson and West (1922) and Frank Veihmeyer and Arthur Hendrickson (1931).

Israelson, O.W. and West, F.L., 1922. Water holding capacity of irrigated soils, Utah State Agricultural Experiment Station Bull, 183, 1-24.

Veihmeyer, F.J. and Hendrickson, A.H., 1931. The moisture equivalent as a measure of the field capacity of soils, Soil Science, 32, 181-193.

### <span id="page-10-0"></span>3 Water Balance

The soil water balance includes rainfall infiltration, overland flow, soil and plant water extraction, moisture redistribution, drainage (recharge), and water table interactions. Soil water movement in both the unsaturated and saturated zones is described by a mixed form of the Richard's equation. Overland flow can be generated when the rainfall rate exceeds the infiltration rate of the soil, and when rain falls on a saturated surface. A watertable may develop anywhere within the soil profile. If non-zero slope is specified, then lateral subsurface flow occurs via any saturated water table at a soil layer boundary and is described by Darcy's law. Evaporation and transpiration draw water out of the soil.

Water entering the soil profile is initially determined by subtracting the calculated surface runoff from the total daily precipitation and irrigation. Once in the soil profile, water can be removed by evapotranspiration, lateral flow, downward movement if soil capacity is exceeded. Water fills up lower soil layers until it exits the soil profile and becomes ground water recharge.

The following is done during daily simulation:

In BioSyM, precipitation:

rain read in from matclim for the day and

```
rain = rain * rainfctdprain = rain if(cropflag == 9 and day == 1)
erain = rain
```
#### ■ manager

airr is used to store water from flood if there is any.

Add one of the followings from irrigation according to **irrigamt**:

```
airr = airr + irrigamt(idprop,irrigidd)
```

```
airr = airr + min(swdirg, irrigmax(idcrop, irrigidd))
```
Add flood, irrigation, runon and sub-surface lateral inflow to rain.

```
rain=rain+airr+runi+subsi
```
erain=rain

#### ■ intercept

```
rain = rain - xint | rain is throughfall
erain = rain
```
### soilcracking

Soil crack allows water to go to lower layers of soil profile. For cracks to occur, the top and second layers must be less than 30% and 50% of field capacity. This is allowed only if rain  $> 10$ .

Amount of water available to fill crack  $= min(crack, rain)$ . Amount of water in crack in each layer (fill lowest layer first) is a maximum of 50% of field capacity -  $(fc(i)/2 - sw(i))$ . tred is total amount of water in cracks and red(i) is amount of water in crack in layer i. Note water is not distributed to the crack in layer 1.

```
erain = rain + red(1) - amin1(cracklimit, rain)red(1) = 0.0
```
#### $\blacksquare$  runoff

```
runf=((erain-0.2*s)**2.0) / (erain+0.8*s)
infil=erain-runf
roff=runf
```
soilevaporation:

 $se = se1 + se2$ 

#### $\blacksquare$  plant

There are 9 options depending on plant type. cropflag = 1, 2, 4, 5, 6, 7, 8, 9 and 10. Subroutines 1 lists calls to read in the appropriate data from matcrop. Set appropriate plantxxx to true.

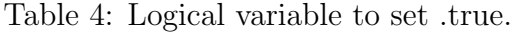

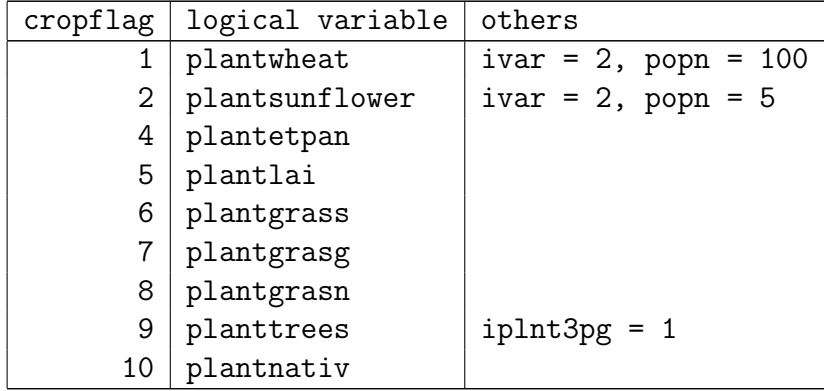

```
ivar = cropvariety(icrop)
```

```
popn = croppopn(icrop)
```
NB cropvariety and croppopn(1) are read from sequencefile, Manager.seq which never occurs when DLL is run.

Set cropplant, dotillage, cropphase to .true..

Set firsttillage, rainok to .false. and tillagecode='p'.

Table 5: Plant types

| n  | Subroutines 1                   | Subroutine 2 |
|----|---------------------------------|--------------|
| 1  | wheatMat                        | wheat        |
| 2  | sunflowerMat                    |              |
| 4  | etpanMat                        | etpan        |
| 5  | laiMat                          | laimodel     |
| 6  | grsparams, grstempfn            |              |
| 7  | grsparams, grstempfn, grginital |              |
| 8  | nswparams, nswinital            |              |
| 9  | init3pg, mat3pg                 |              |
| 10 | natmat, nattempfn, natinital    |              |

### <span id="page-13-0"></span>4 Potential Evaporation

### convertpana

Computes potential evaporation according to the Priestley Taylor equation or a simple potential.

s slope of the saturation vapour pressure-temperature relationship  $(kPa/C)$ 

$$
s = 4098 \left( 0.6108 \exp\left( \frac{17.27T}{T + 237.3} \right) \right) / (T + 237.3)^2
$$

Tetens (1930); Murray (1967). An alternative is the Staghellini equation (ASA Standards, 1998):

 $s = 0.04145 \exp(0.06088T)$ 

Calculate saturation vapour pressure

satvpd =  $0.611 * exp( (17.27 * temp) / (temp + 237.3) )$ 

Calculate slope of vapour pressure curve

slopevpd =  $4098.0 *$  satvpd / (  $temp+237.3)**2.0$  )

Atmospheric pressure  $P = P_0 \left( \frac{T_{K0} - \eta z}{T_{K0}} \right)$  $T_{K0}$  $\sqrt{g/\eta R}$ where  $T_{K0} = 293.16$  is reference air temperature at sea level,  $\eta = 0.0065$  is lapse rate,  $g = 9.807$  is gravity,  $R = 287.06$  is specific gas constant  $(J/kg/K)$ ,  $P_0 = 101.3$  is atmospheric pressure at sea level (kPa) and z is elevation.

Calculate atmospheric pressure

 $xelev = 93.7$ if(paddelevm  $> 0.0$ ) xelev = paddelevm atmpkpa = 101.3 \* ( ((293.0 - (0.0065 \* xelev)) / 293.0)\*\*5.26 )

Latent heat of vapourisation (MJ/kg)  $\lambda = 2.501 - 0.002361T$ 

Calculate latent heat of vaporisation

 $xlatent = 2.501 - (temp * 2.361 * 1.0e-3)$ 

Psychrometric constant (kPa/C)  $\gamma = C_p P/\epsilon \lambda$ , where  $\epsilon = 0.622$  (ratio of molcular weight to dry air) and  $C_p = 0.001013$  (MJ/kg/C).

Calculate psychrometric constant

psyconst = 0.00163 \* atmpkpa / xlatent

Net radiation (MJ/m<sup>2</sup>/d) is the difference between incoming and outgoing radiation  $r =$  $R_s - R_l$ , where  $R_s = (1 - a)R_i$  the net short wave radiation, a canopy reflection coefficient (which is 0.23 for hypothetical reference crop) and  $R_l$  is net isothermal long wave radiation.

Calculate net radiation

 $xnetrad = (rad * 0.62) - 1.47$ 

Soil heat flux parameter  $(MJ/m^2/d)$  G is the energy that is utilized in heating the soil. G is positive when the soil is warming and negative when the soil is cooling. The effect of soil heat flux is ignored for daily calculation.

Calculate soil heat flux parameter

soiflux  $= 0.0$ 

Let  $\alpha$  P-T coefficient (= 1.26), s slope of the saturation vapour pressure-temperature relationship (kPa/C),  $\gamma$  psychrometric constant (kPa/C),  $\lambda$  latent heat of vapourisation  $(MJ/kg)$ , r net radiation  $(MJ/m^2/d)$  and G soil heat flux  $(MJ/m^2/d)$ .

$$
E = \alpha \frac{s}{s + \gamma} \frac{r - G}{\lambda}
$$

Calculate potential evaporation

```
albedo = 1.60fct1 = slopevpd / (slopevpd + psyconst)
fct2 = (xnetrad - soilflux) / xlatentptet = albedo * fct1 * fct2
pan = ptet
```
Simple potential evaporation

 $pan = 0.8 * pan$ 

#### Values for Priestley-Taylor Coefficient

From the literature:

Values 1.26 for grass surface surrounded by grass.

Values 2.04 for grass surface surrounded by forest.

Values 1.65 for forest surface surrounded by grass.

Values 3.62 for forest surface surrounded by forest.

For well-water crop, 1.42.

#### References

- ASAE Standards. 1998. EP406.2: heating, cooling, and ventilating greenhouses. St. Joseph, MI, USA.
- ASCE. 1990. Evapotranspiration and irrigation water requirements. ASCE. Manuals and reports on engineering practice. No. 70. New York, NY, USA.
- Holtslag, A.A.M., Van Ulden, A.P., 1983. A simple scheme for daytime estimates of the surface fluxes from routine weather data. J. Climate Applied Meteorology, 22, 517-529.
- Lhomme, J.-P., 1996. A theoretical basis for the Priestley-Taylor coefficient. Boundary-Layer Meteorol., 82, 179-191.
- Murray, F.W., 1967. On the computation of saturation vapor pressure. J. Appl. Meteor., 6, 203-204.
- Steiner, J.L., Howell, T.A. and Schneider, A.D., 1991. Lysimetric evaluation of daily potential evapotranspiration models for grain sorghum. Agron. J., 83, 240-247.
- Tetens, O., 1930. Uber einige meteorologische Begriffe. Z. Geophys., 6, 297-309.
- Villalobos, F.J., Mateos, L., Orgaz, F. and Fereres, E., 2002. Fitotecnia. Bases y tecnologia de la produccion agricola. Mundi-Prensa, Madrid, Spain.

# <span id="page-16-0"></span>5 Type 4 / ET:PAN

This is the crop factor model of PERFECT (Littleboy el at., 1999). Transpiration is calculated from the user defined annual distribution of green cover and a crop factor (cf). Phenology of this model is specified by the user-defined input of the number of days from planting to harvest. Inputs can be derived from field data or relevant literature (Doorenbos and Pruitt, 1977).

# etpanMat

It reads crop parameters for model ET:PAN from matcrop.

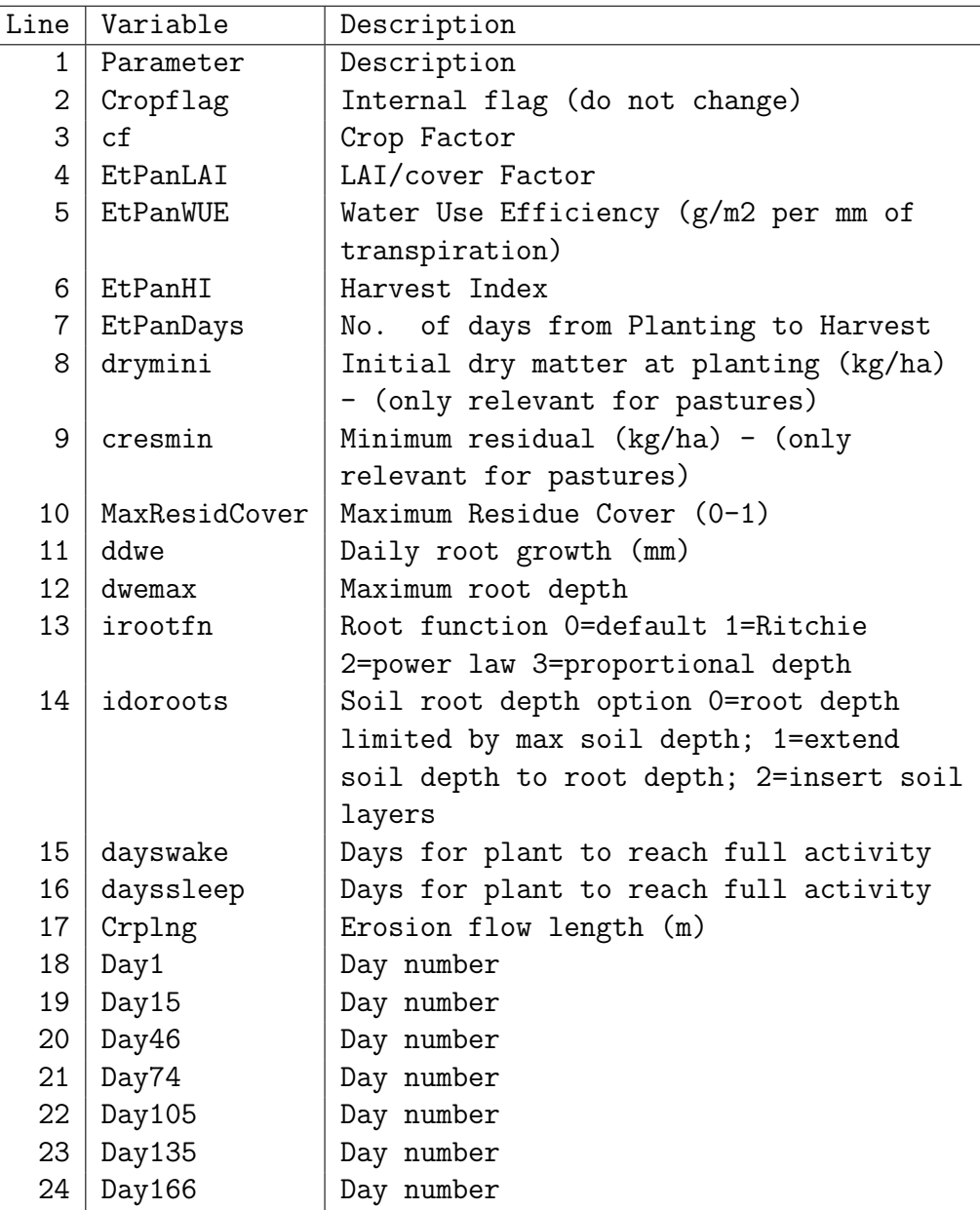

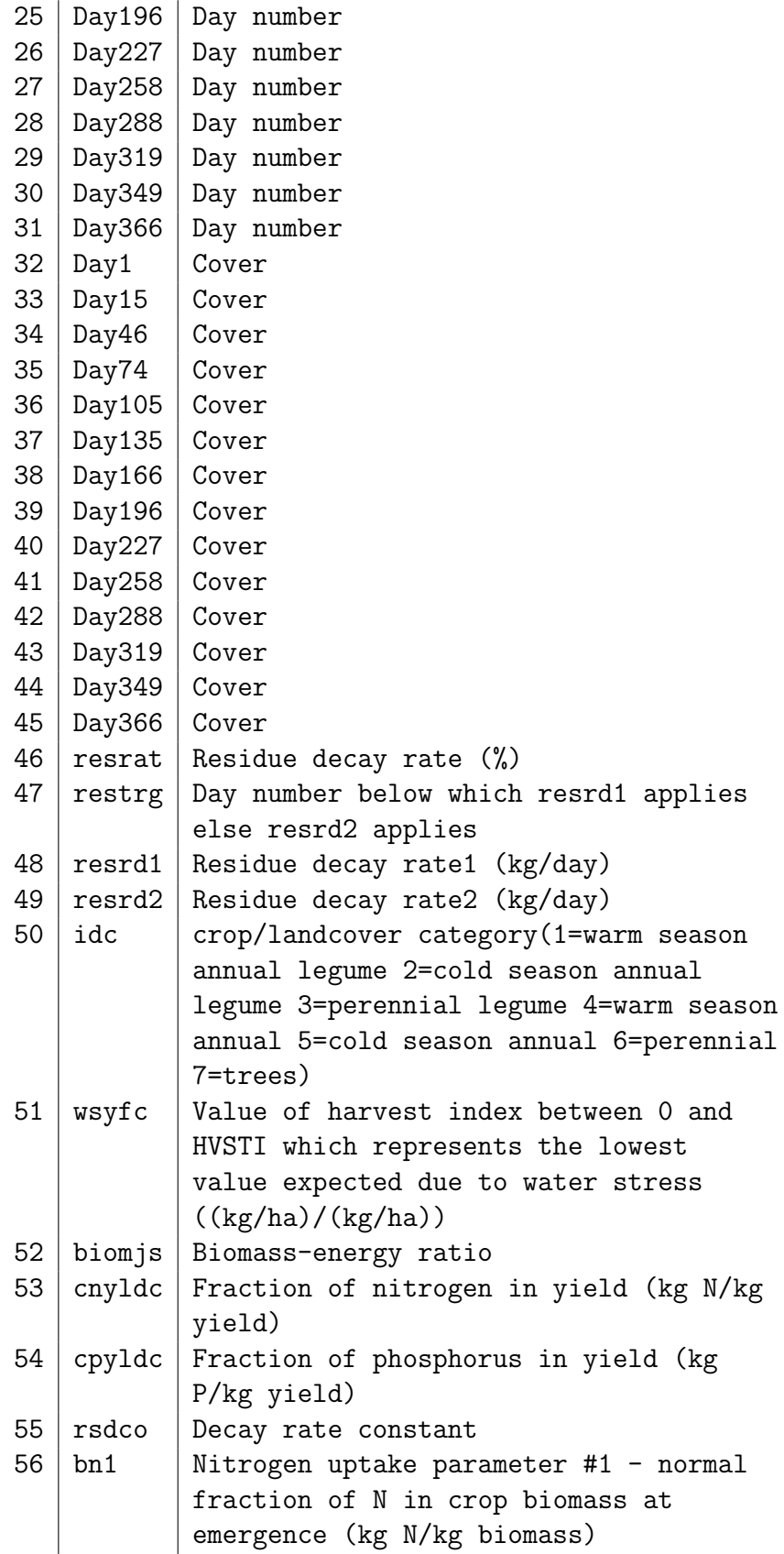

| 57 | bn2  | Nitrogen uptake parameter #2 - normal   |
|----|------|-----------------------------------------|
|    |      | fraction of N in crop biomass at 0.5    |
|    |      | maturity (kg N/kg biomass)              |
| 58 | bn3  | Nitrogen uptake parameter #3 - normal   |
|    |      | fraction of N in crop biomass at        |
|    |      | maturity (kg N/kg biomass)              |
| 59 | bp1c | Phosphorus uptake parameter #1 -        |
|    |      | normal fraction of P in crop biomass    |
|    |      | at emergence (kg P/kg biomass)          |
| 60 | bp2c | Phosphorus uptake parameter #2 - normal |
|    |      | fraction of P in crop biomass at 0.5    |
|    |      | maturity (kg P/kg biomass)              |
| 61 | bp3c | Phosphorus uptake parameter #3 -        |
|    |      | normal fraction of P in crop biomass    |
|    |      | at maturity (kg P/kg biomass)           |

Table 6: Crop parameters for ET:PAN read in from matcrop.

NB wsyfc is in csv file and passed in from matlab but is not read by subroutine.

Call rootl, etpanrecd, rootd.

- rootl set maximum root length dwemax
- **etpanrecd** transfers etpan parameters to array reletpan.
- **rootd** calculates maximum root depth using smxxx of last soil layer. Calls soilchara, soilextn, soilcharb, initialsw.

### etpan

Call etpanload, etpanphenology, roots, etpantranspiration, etpanbiomass. Call etpanyield if cropharvest = .true..

**etpanload** loads etpan parameters from array reletpan.

```
drym=drymini/10.0
call rootd
call erosnls
```
**etpanphenology** computes plant stage (pstage).

cropharvest=.true. if pstage  $\geq 3$ pstage = 3.0 \* dayssinceplant / etpandays

**roots** calculates linear root growth.

 $dwe = dwe + ddw$ e

- $0 \leq$  dwe  $\leq$  dwemax
- **Executive transpiration** calculates transpiration for ET:PAN model.

Assign crop cover (ccov) from etfac(dayno). The cover curve (etfac) is generated from ity4day and ity4cov.

```
gcov = ccovlai = etpanlai * ccov
```
Compute potential transpiration:

```
pot = amin1(ccov * pan, pan - se)if(pott = 0) return
```
Calculate root penetration per layer from root distribution function  $(\text{dfac}(i))$ :

call rootf

There are 3 schemes for computing dfac depending on the value of  $i$ rootfn = 1, 2, 3, where 0 for original scheme, 1 for Ritchie exponential decay function, 2 for distribution based on depth power law decay function and 3 for distribution based on proportional depth. If rooting depth dwe  $\langle 1.0e-8, dfac(i) = 0.$ 

Calculate layer transpiration (trans(i)):

 $trans(i) = dfac(i) * pott * cf$ 

which is limited by  $sw(i)$  for each soil layer i:  $0 \leq trans(i) \leq sw(i)$ 

The transpiration is reduced if the total is greater than pott. If (psup > pott), trans(i) = trans(i) \* pott / psup, where psup =  $\sum$  trans(i).

Calculate water stress index:

wsi =  $psup / pott$  if  $psup < pott$ 

**etpanbiomass** calculates biomass for ET:PAN model which is proportional to transpiration.

 $d$ rymadd = etpanwue  $*$  ttrans drym = drym + drymadd

Calculate minimum residual cover:

20 A Programmer's Guide for BioSym

```
if(cres < cresmin) then
 drymlos = (cresmin - cres) / 10.0if(drymlos > drym) drymlos = drym - 0.1drym = drym - drymlos
  cres = cres + (drymlos * 10.0)cresadd = cresadd + (\text{drymlos } * 10.0)covm = maxresidcover *(1. - exp(-1. * cres/1000.)))if(covm < 0.0) covm = 0.0if(covm > 1.0) covm = 1.0endif
```
**etpanyield** calculates yield for ET:PAN model which is proportional to dry matter.

```
yield = etpanhi * drym
```
## <span id="page-21-0"></span>6 Type 1 / Dynamic Wheat Model

The dynamic wheat model of BioSym is the Woodruff-Hammer wheat model in PERFECT. The model consists of sub-models for phenology, crop growth, growth of leaf area, soil water and crop yield.

Hammer, G.L., Woodruff, D.R. and Robinson, J.B., 1987. Effects of climatic variability and possible climatic change on reliability of wheat cropping - a modelling approach, Agriculture, Forestry & Meteor., 41, 123-142.

# wheatMat

Reads crop parameters from matcrop.

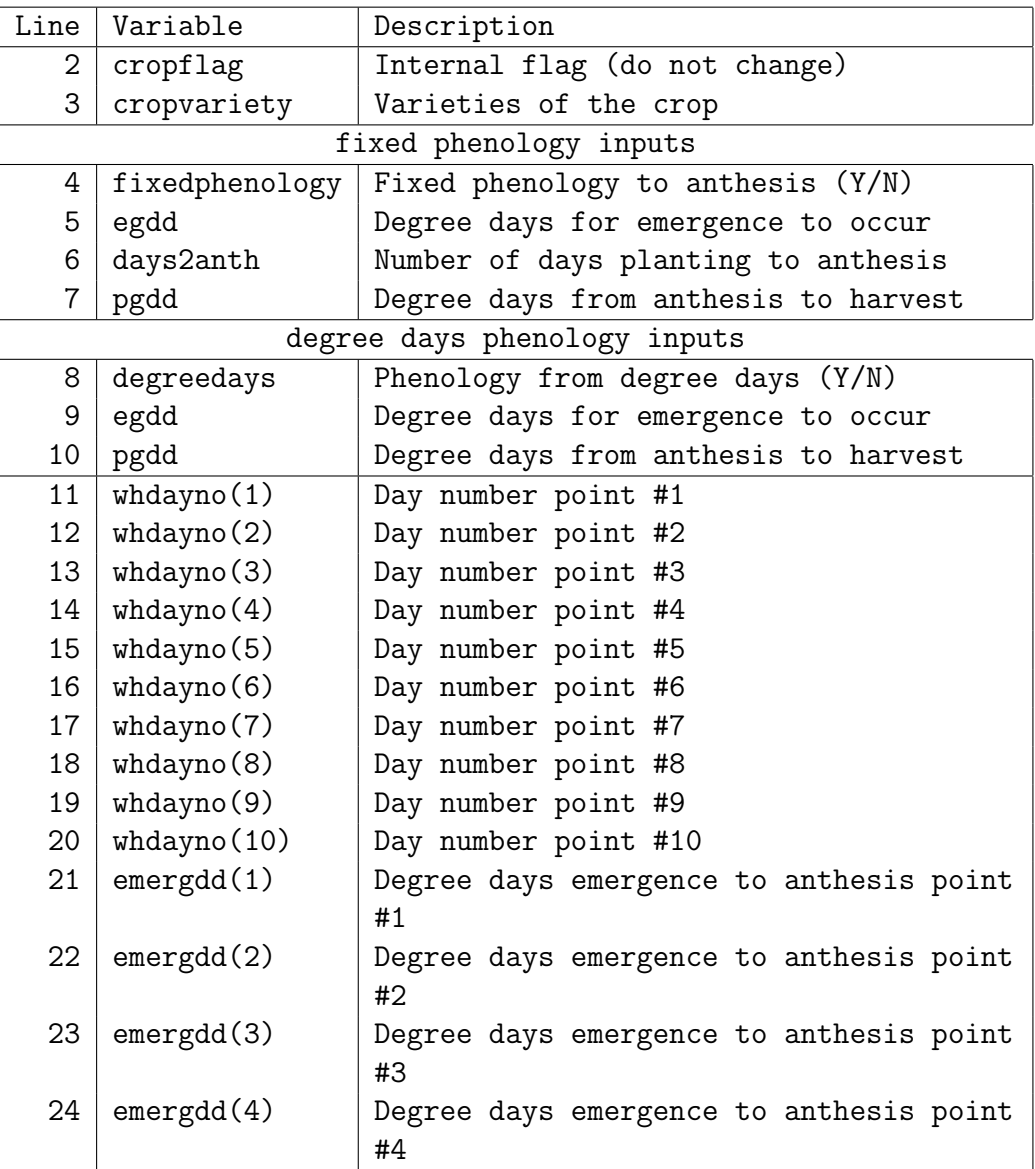

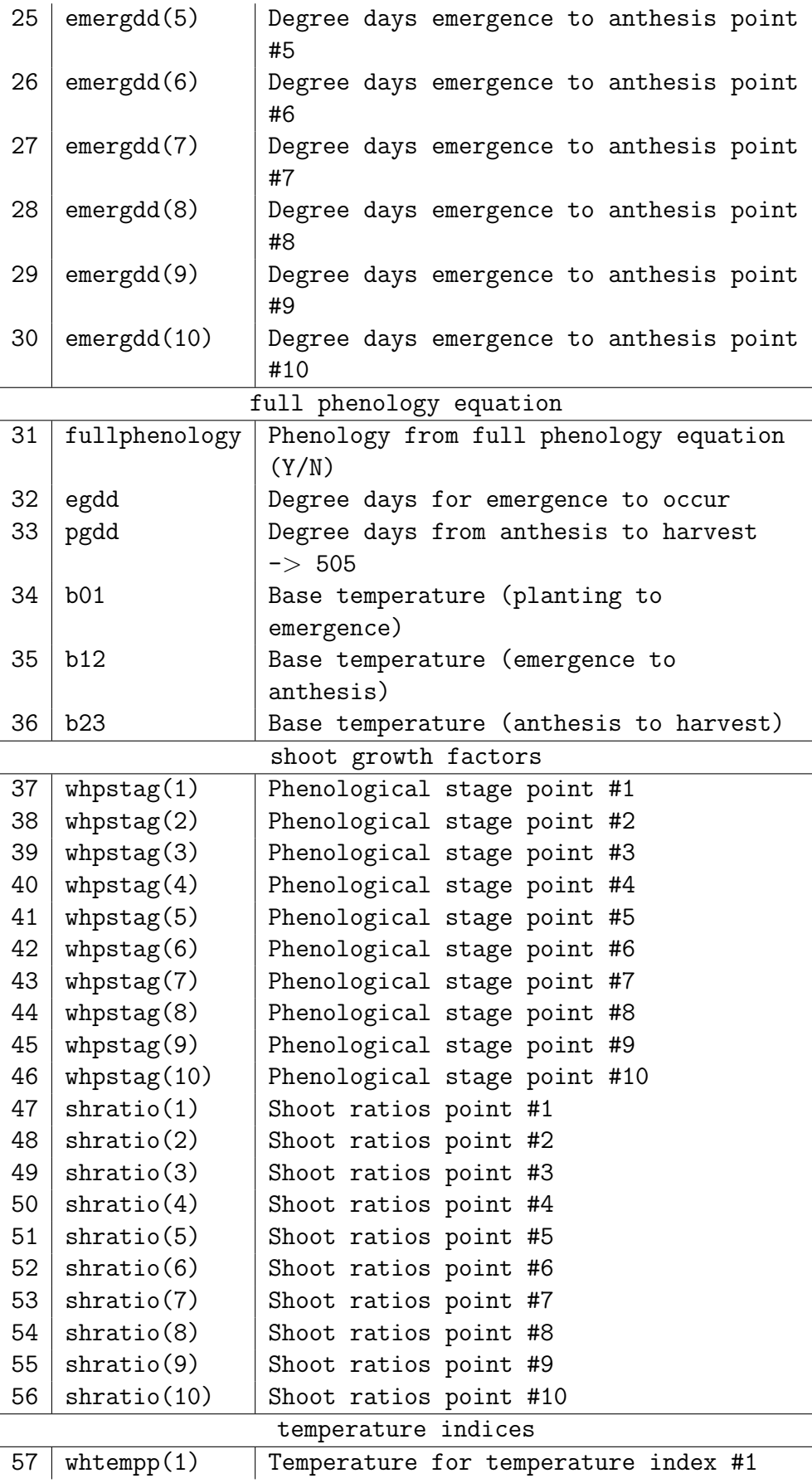

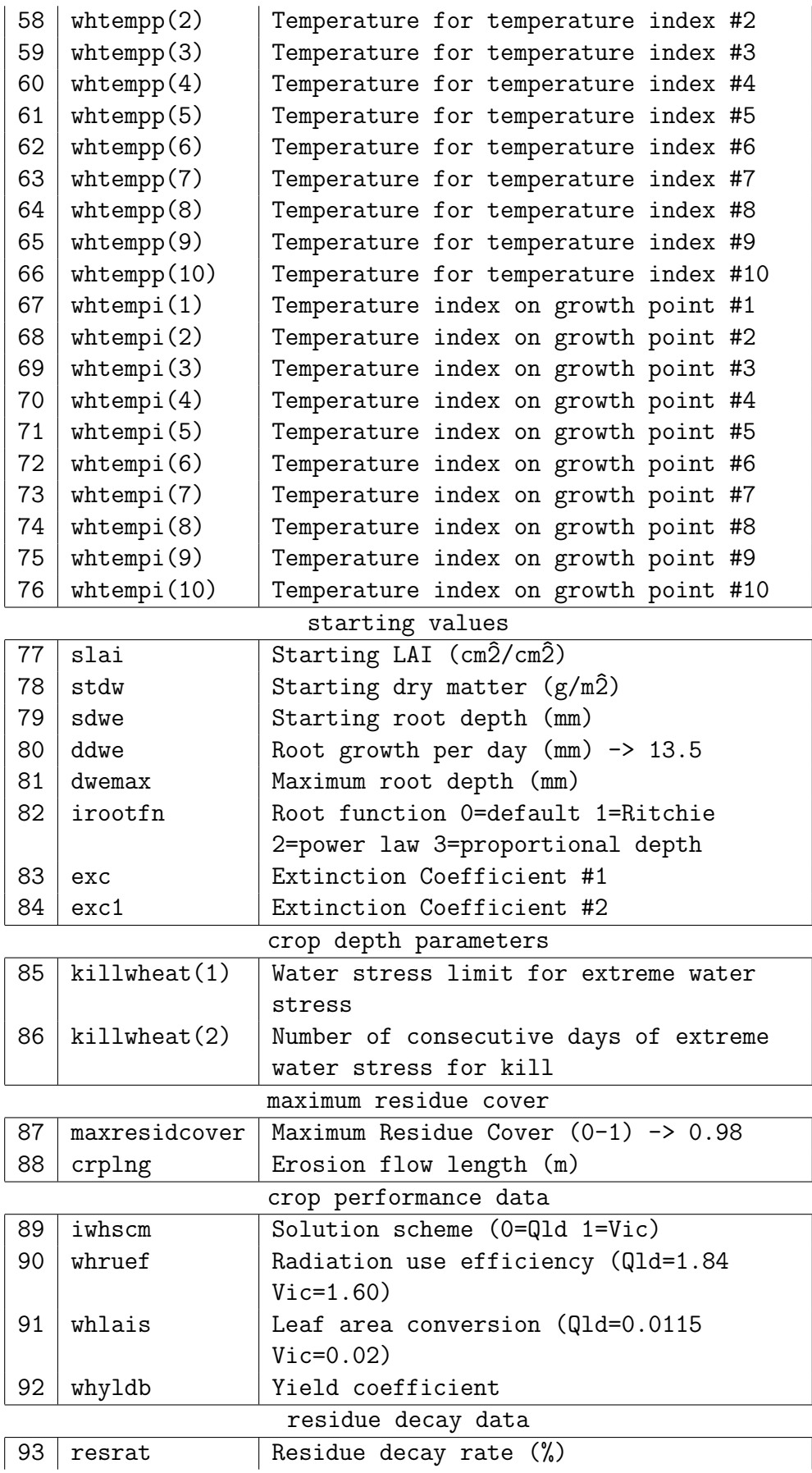

| 94            | restrg | Day number below which resrd1 applies   |
|---------------|--------|-----------------------------------------|
|               |        | else resrd2 applies                     |
| 95            | resrd1 | Residue decay rate1 (kg/day)            |
| 96            | resrd2 | Residue decay rate2 (kg/day)            |
| nutrient data |        |                                         |
| 97            | idc    | crop/landcover category (1=warm season  |
|               |        | annual legume 2=cold season annual      |
|               |        | legume 3=perennial legume 4=warm season |
|               |        | annual 5=cold season annual 6=perennial |
|               |        | 7=trees)                                |
| 98            | wsyfc  | Value of harvest index between 0 and    |
|               |        | HVSTI which represents the lowest       |
|               |        | value expected due to water stress      |
|               |        | ((kg/ha)/(kg/ha))                       |
| 99            | biomjs | Biomass-energy ratio                    |
| 100           | cnyldc | Fraction of nitrogen in yield (kg N/kg  |
|               |        | yield)                                  |
| 101           | cpyldc | Fraction of phosphorus in yield (kg     |
|               |        | $P/kg$ yield)                           |
| 102           | rsdco  | Decay rate constant                     |
| 103           | bn1    | Nitrogen uptake parameter #1 - normal   |
|               |        | fraction of N in crop biomass at        |
|               |        | emergence (kg N/kg biomass)             |
| 104           | bn2    | Nitrogen uptake parameter #2 - normal   |
|               |        | fraction of N in crop biomass at 0.5    |
|               |        | maturity (kg N/kg biomass)              |
| 105           | bn3    | Nitrogen uptake parameter #3 - normal   |
|               |        | fraction of N in crop biomass at        |
|               |        | maturity (kg N/kg biomass)              |
| 106           | bp1c   | Phosphorus uptake parameter #1 -        |
|               |        | normal fraction of P in crop biomass    |
|               |        | at emergence (kg P/kg biomass)          |
| 107           | bp2c   | Phosphorus uptake parameter #2 - normal |
|               |        | fraction of P in crop biomass at 0.5    |
|               |        | maturity (kg P/kg biomass)              |
| 108           | bp3c   | Phosphorus uptake parameter #3 -        |
|               |        | normal fraction of P in crop biomass    |
|               |        | at maturity (kg P/kg biomass)           |

Table 7: Crop parameters for wheat read in from matcrop.

Call rootl, wheatrecd, rootd.

- rootl sets maximum root length dwemax
- $\blacksquare$  **wheatrecd** transfers wheat parameters to arrays intwheat, relwheat and logwheat.
- **rootd** calculates maximum root depth using smxxx of last soil layer. idoroots sets options whether to extend and add soil layer with respect to root depth. Calls soilchara, soilextn, soilcharb, initialsw.

### wheat

```
if(pstage > 1.0) call wheattranspiration
if(cropplant) call wheatload
if(cropkill) call waterstressdeath(killwheat)
call wheatphenology
if(pstage > 1.0) call wheatgrow
if(pstage > 1.0) call wheatleaf
if(pstage > 1.0) call wheatyield
```
Call wheattranspiration, wheatload, waterstressdeath, wheatphenology, wheatgrow, wheatleaf, wheatyield.

**u** wheattranspiration computes transpiration for dynamic wheat model:

A key stage in crop development following emergence is of the terminal spikelet initiation (TSI) as it marks the end of the initiation of spikelet primordia and thus potential grain sites and is known to be highly sensitive to temperature (Porter and Gawith, 1999).

Initialise transpiration array ( $trans(i) = 0$ ) and computes  $mcfc(i) = sw(i) / fc(i)$ and  $0 \leq \text{mctc}(i) \leq 1$ .

Compute potential plant transpiration:

Daily potential transpiration rate (pott) is the maximum amount of water that can be transpired by the plant. It is the maximum of a proportion of pan evaporation (gcov \* pan) and a function of temperature (0.006 \* popn \* temp / 100) where gcov is effective crop cover on transpiration and popn is the plant density at establishment. It is limited by pan evaporation minus soil evaporation. Littleboy et al. (1999)

```
pott = \text{amin1}(g\text{cov} * \text{pan}, \text{pan} - \text{se})pott = \text{amax1}(\text{pott}, 0.006 * \text{popn} * \text{temp} / 20)pot = amin1(pott, pan - se)
```
If pott=0, no plant transpiration and return.

 $NB$  popn = 100 if croppopn(icrop) = 0 in plant.

```
Calculate factor for how far roots are into soil water profile:
\overline{dfac(1)=1.0}dfac(i)=\text{amin1}(1.0,(\text{amax1}(dwe-depth(i),0.))/(depth(i+1)-depth(i))), i=2,ndeps
```

```
Calculate transpiration (soil water uptake) from each layer:
\overline{\text{trans}(i)}=\text{dfac}(i)*\text{amax1}(0.5,\text{tsi}*factor(i)*\text{mcfc}(i)**1.67) if i \neq ndeps
trans(i)=dfac(i)*amax1(1.0,tsi*factor(i)*mclc(i)*1.67) if i = ndepsand check that
0 \leq trans(i) \leq sw(i)
```

```
trans(i) is further constrainted by pott:
If (psup > pott), trans(i) = trans(i) * pott / psup, where psup = \sum trans(i).
```
factor(i) describes the distribution of root density throughout the soil profile. It represents the potential water uptake per unit depth of a given soil layer. They are calculated in  $\blacksquare$  soilcharb.

```
do i = 1, ndeps
   diff = (depth(i+1) - depth(i))depav = (\text{depth}(i) + \text{depth}(i+1)) / 2.
   factor(i) = (0.01498-(0.00424*depav/1000.)) * difffactor(i) = amin1(0.014667*diff, factor(i))factor(i) = amax1(0.011167*diff, factor(i))enddo
```

```
That is, it is limited by 0.011167 * diff \lt factor(i) < 0.014667 * diff.
```
In the above,  $trans(i)$  is transpiration from layer i,  $factor(i)$  is the root density factor for layer i and  $m\epsilon\epsilon(i)$  is the ratio of soil water (sw) to field capacity ( $\epsilon\epsilon$ ) for layer i.

NB Temperature index (tsi) used to modify transpiration (trans(i)) is not set until call to wheatphenology. tsi is obtained by interpolating tindex-temps curve at temp.

Calculate water stress index: If psup  $\leq$  pott, wsi = psup / pott and wsi1 = 1.0 - (psup/pott). If  $psup > pott, wsi = 1$ .

**wheatload** loads parameters for dynamic wheat model from array intwheat, relwheat and logwheat. Call rootd and erosnls. The parameter phenologytest is incremented by 1 for true value for each of fixedphenology, degreedays and fullphenology.

■ waterstressdeath kills a crop due to water stress.

```
if(pstage \leq 2.0) then
  if(wsi \leq death(1)) then
    sumkil = sumkil+1else
    sumill = 0
  endif
  if(sumkill \geq death(2)) cropharvest = .true.
endif
```
For crops Wheat1, Wheat2, Wheat3, Triti1, Triti2 and Dummy,  $death(1) = 0.2$  and  $\text{death}(2) = 21$ . In other words, kill the crop if water stress persists for 21 days or more.

**u** wheat phenology computes phenology for dynamic wheat model. In other words, computes the stage of the plant it is at.

The simulation of crop development is based on thermal time, which is the required daily accumulation of average air temperature above a base temperature and below a cutoff temperature to reach given growth stages (Stockle et al., 2003).

There are 3 options available for estimating phenology.

The first option is for the user to specify the number of days from planting to emergence, emergence to anthesis and anthesis to harvest.

The second option calculates phenology using the concept of cumulative degree days (temp - base) where temp is average daily temperature and base is user defined base temperature. Base temperature is function of phenological stage of crop - 0 from planting to anthesis and 6 from anthesis to physiological maturity. Total degree days is dependent on variety and time of planting.

The third option is a fully dynamic phenology equation: anth =  $0.014 * (1.0)$  $-$  exp(-0.4623  $*$  (temp-4.54)))  $*$  (1.0 - exp(-pp  $*$  (dlen - pp $*17.44$ ))). For a long season variety and daylength  $<$  11.95, anth = 0.6  $*$  anth where dlen is daylength and  $pp$  is photoperiod constant.  $pp = 0.24$  for quick early maturing genotypes,  $pp = 0.507$  for late maturing genotypes and  $pp = 0.6851$  for long season genotypes. Littleboy et al. (1999)

Set parameterisation (proportion array) based on either Condamine data (iwhere  $= 1$ ) or Birchopp data (iwhvic = 1). Assume Condamine data (pfactor/0.35, 0.74, 1.00, 0.00/) is used if none is chosen. Birchopp data are (pfactor/0.35, 0.74, 0.96,  $1.00/$ ).

Compute degree days to anthesis ( $agdd$ ) for dayno if using degree days model by interpolating plday-gddv curve at dayno.

```
Test for emergence (emerge):
if (emerge \langle 1.0 \rangle compute
     \text{gdd1} = \text{gdd1} + \text{temp} - \text{b01} and
     emerge = 1.0 - \dim(\text{egdd}, \text{gdd1}) / egdd and set
     pstage = amin1(1.0, emerge)
```

```
If no emergence (if(emerge \neq 1), return.
```
If emergence has occurred and has not occurred before, i.e.

```
(i if (emerge = 1.0 .and. dayemerge = 0)),
```
set initial values for the following parameters and return:

```
dayemerge=dayno
danh = days2anth + dayplantccov = 1.0 - exp(- exc * lai)gcov = \text{amax1}( \text{amin1}(0.03, 2.0* \text{lai}), 1.0-exp(-exc1* \text{lai}))tsi= yintrp( tindex, temps, nptix, temp)
\text{drvm} = \text{stdw} = 0.035rdrym = drym/yintrp(srr, pstg, npsrr, pstage) - drym
lai = slai = 0.0005
dwe = sdwe = 100 (O'Leary et al. 1985)
emerge = 1.0pstage = 1.0
```
Do the followings only in subsequent calls after emergence:

Check if anthesis has occurred:

Sum degree days from emergence to anthesis: if(anth  $< 1.0$ ) gdd2 = gdd2 + temp - b12 If anth  $\langle 1, \vert$  compute anth by one of the followings:

• full phenology equation (fullphenology = .true.),

```
dlen = daylen()
    pp = 0.6851 * pfactor(ivar)if(ivar = 3 .and. dlen < 11.95) then
       anth = anth + 0.6 * 0.014 * (1.0 - exp(-0.4623 * (temp-4.54)))else
       anth = anth + 0.014 * (1.0 - exp(-0.4623 * (temp-4.54))) * k(1.0 - exp(-pp * (dlen - pp * 17.44)))endif
For ivar = 1 (cropvariety), pp = 0.6851 * 0.35 \approx 0.24.
• input days to anthesis (fixedphenology = .true.) or
    dypl = dayplandyem = dayemerge
    if(danth \leq 365) then
       anth = amin1((float(dayno-dyem)/float(danth-dyem)), 1.0)
    endif
    if(danth > 365 .and. dayno > dypl) then
       anth = amin1((float(dayno-dyem)/float(danth-dyem)), 1.0)
    endif
    if(danth > 365 .and. dayno < dypl) then
       anth = amin1((float(dayno-dyem+365)/float(danth-dyem)), 1.0)endif
    if(anth = 1.0) anth = 1.01
• degree days (degreedays = .true.).
    anth = 1.0 - \dim(\text{agdd}, \text{gdd2}) / agdd
    if(anth = 1.0) anth = 1.01
If anthesis has occurred (\text{anth} > 1):
set anth = 1, cropanthesis = .true. and return.
If anthesis has not occurred (anth \langle 1 \rangle:
set pstage = emerge + ant and return.
```

```
Do the followings only in subsequent calls after anthesis has occurred:
Sum degree days from anthesis to maturity
```

```
\text{gdd3} = \text{gdd3} + \text{temp} - \text{b23}
```
Check plant maturity based on input days to maturity or degree days to maturity:

```
pmat = 1.0 - dim(pgdd,gdd3) / pgddif(pmat .eq. 1.0) cropharvest = .true.
pstage = emerge + anth + pmat
```
**u** wheatgrow computes crop growth (pgro), root (rdrym) and dry matter (drym) for the Woodruff-Hammer dynamic wheat model.

On each day of the simulation, biomass accumulation is calculated from the minimum of radiation limited growth and water limited growth. Crop growth rate is partitioned and accumulated into dry matter and leaf area using a root:shoot ratio and leaf area ratio, both dependent on stage of development. LAI is further modified by water stress index. CERES (Jones and Kiniry, 1986) partitions biomass into individual leaves number and area are calculated.

In the original version of PERFECT, biomass was calculated from the concept of water use efficiency (wue), the amount of biomass produced per millimetre of transpiration. Biomass accumulation is calculated as the product of wue and transpiration ttrans. This approach is most appropriate for environments where water is limiting. Under severe water-limiting conditions, biomass accumulation in a day may be negative indicating death of some plant material. An empirically based relationship described by Fischer (1979) is used to estimate crop growth rate.

Radiation limited yield is calculated from product of radiation use efficiency (whruef),  $(1.0 - \exp(-\text{exc1*lai}))$  and solar radiation  $(\text{rad})$ . where exc1 is the extinct coefficient 1.

Littleboy et al. (1999)

Computes root growth:  $dwe = amin1(dwe + ddwe, dwenax)$  where ddwe is the specified root growth constant.

Computes water and radiation limited growth (pgro):

```
wue = 10.2 - 1.3 * pan + 0.05 * pan * panpgro1 = wue * amin1(ttrans, gcov * pan)pgro2 = whruef * gcov * radpgro = amin1(pgro1, pgro2)
```
Calculate temperature index  $(tsi)$  to modify transpiration from interpolating tindex - temps curve at temp.

Calculate water and nitrogen stress effects on growth (pgro):

```
wsix = amin1( (1.-(wsi1*.25)), 1.0)nsix = amin1( (1.-(nsi2*.25)), 1.0)pgro=pgro*amin1(wsix, nsix)
```
NB nsi2 is not set anywhere.

Calculate root (rgro) and shoot growth (sgro): Compute srrat from interpolating srr - pstg curve at pstage.

if(wsi1 > 0.5) srrat = srrat - 0.3  $*$  wsi1  $sgro = pgro * srrat$ 

Temperature/popn responses are the "ramp" for early growth:

if(temp  $\geq$  18.0) sgro = amax1(sgro, 0.0125\*popn\*temp/25.0) if(temp  $<$  18.0) sgro = amax1(sgro, 0.007\*popn\*temp/18.0) rgro =  $pgro - sgro$ rgro =  $\text{amax1}(\text{rgro}, 0.012*popn*temp/20.0)$ 

Calculate dry matter loss (drymlos) due to aging:

```
if(pstage < 1.5) drymlos = 0
if(pstage \leq 2) drymlos = 0.002 * drym
if(pstage > 2) drymlos = 0.004 * drym
```
Accumulate dry matter (drym):

dryadd = sgro  $drym = drym + drymadd - drymlos$ rdrym = rdrym + rgro

**u** wheatleaf calculates leaf area index for the dynamic wheat model.

Calculate proportion of shoot growth to leaf area (laippn):

 $l$ aippn =  $0.015$ if(pstage > 1.5) laippn =  $0.05 - 0.0231$  \* pstage  $l$ aippn = tsi \* laippn

Calculate water stress effect on leaf expansion:  $s$ elai = amax1 $(0.0, 1.0 - 3.0 * wsi1)$ 

Calculate leaf loss (lailos) due to water or nitrogen stress:

```
lails1 = 0.0lails2 = 0.0if(pstage > 1.4 .and. wsi1 \geq 0.10) lails1 = 0.1 * wsi1
if(nsi2 > 0.4) lails2 = lai * 0.0016 * nsi2
lailos = amax1(lails1, lails2)
```
NB nsi2 is not set anywhere.

Calculate change in leaf area index (dlai):

```
if(pstage < 2.0) then
  dlai = (sgro * laippn * selai * (1.0 - nsi)) - lailosdlai = amin1(dlai, 0.113)
else Senescence of leaf area after anthesis
  if(tmm .eq. 0.0) tmm = pgdd + 10.0dlai = -1.0 * lai * ((temp-b23) / tmm) * (wsi1 + 1.0)
  tmm = tmm - (temp - b23)endif
lai = \text{amax1}(0.0, \text{lai} + \text{dlai})if(pstage < 1.2) lai = drym * whlais
```
where **b23** is user defined base temperature (anthesis to maturity), tmm is degree days required until maturity and whlais is the leaf area coefficient.

The second of the above reduces LAI as a function of temperature and water stress. High temperature and high water stress will accelerate leaf senescence.

Calculate crop cover from lai:

PERFECT applies two extinction coefficients for crop cover for transpiration and potential soil evaporation. Crop cover (ccov =  $100 * (1 - \exp(- \exp(\frac{1}{2} + \exp(\frac{1}{2}))/\sin(\frac{1}{2} + \exp(\frac{1}{2} + \exp(\frac{1}{2} + \exp(\frac{1}{2} + \exp(\frac{1}{2} + \exp(\frac{1}{2} + \exp(\frac{1}{2} + \exp(\frac{1}{2} + \exp(\frac{1}{2} + \exp(\frac{1}{2} + \exp(\frac{1}{2} + \exp(\frac{1}{2} + \exp(\frac{1}{2} + \exp(\frac{1}{2} + \exp(\$ used in calculating potential soil evaporation and represents the proportion of incident energy intercepted by the crop. The proportion of crop cover effective for transpiration (gcov = 100  $*$  (1 - exp(- exc1  $*$  lai))) is greater than ccov to take account of sensible heat transfer from the soil back through the canopy. This increases potential transpiration when the soil surface is dry and actual soil evaporation is less than potential soil evaporation. Littleboy et al. (1999).

```
ccov = \text{amax1}((0.7*(1.0-\exp(-\text{drym}/100.0))), (1.-\exp(-\text{exc*lai})))gcov = \text{amax1}(\text{amin1}(0.03, 2.*\text{lai}), 1.0-exp(-exc1*lai))
```
**u** wheat yield calculates yield for the dynamic wheat model.

Yield of wheat has been closely linked to crop growth potential over a short period around anthesis by Woodruff and Tonks (1983). The yield index is estimated from parameters summed over a 20-day period centred on the day of anthesis. Hammer et al. (1987)

If anthesis (the time and process of budding and unfolding of blossoms) has not occurred  $(anth < 1)$ , store last 10 days of rain, temp, pan, ttrans and drym.

If anthesis has occurred (anth = 1.0) - cropanthesis = .true., sum last 10 days data of temp, pan and ttrans.

Add todays data to the summation if(icnt  $\lt 20$ ). Total for  $\pm 10$  days around anthesis.

Calculate wheat yield by 2 ways and take the smaller of the two:

```
if(cropharvest) then
 yp = strans / (span * amax1(11.5, stemp/19.0))
 yielda = amax1(25.0, amin1(120.0, 0.2 * 0.1 * drymanthesis)) + &(2507.0 * yp) + (121719.0 * yp * yp)
```

```
yieldb = tdw10(10) * why1dbyield = amin1(yielda, yieldb)
endif
```
where span =  $\sum$  pan, stemp =  $\sum$  temp and strans =  $\sum$  ttrans. tdw10 = drym yp is yield index, drymanthesis is total above-ground dry matter at anthesis.

NB When calculating stemp, 9.9 is added if temp is less than that.

The term incorporating drymanthesis was included to improve low-yielding crops (Hammer et al., 1987). The constants are those used in PERFECT Version 3.0 (Littleboy et al. 1999).

In PERFECT, whyldb =  $0.87$  and drymanthesis is used instead of tdw10(10).

# <span id="page-33-0"></span>7 Type 5 / LAI Model

The LAI model uses a user defined LAI pattern over time with an optional water stress component. Planting, emergence, anthesis and harvest dates are all input by the user to define phenology.

THE LAI driven model uses functions described in Hammer et al. (1987) to estimate water stress and transpiration. Yield predictions are derived from Woodruff and Tonks (1983) for wheat, Hammer and Goyne (1982) for sunflower and Nix and Fitzpatrick (1969) for sorghum.

Littleboy et al. (1989).

# laiMat

Reads crop parameters from matcrop.

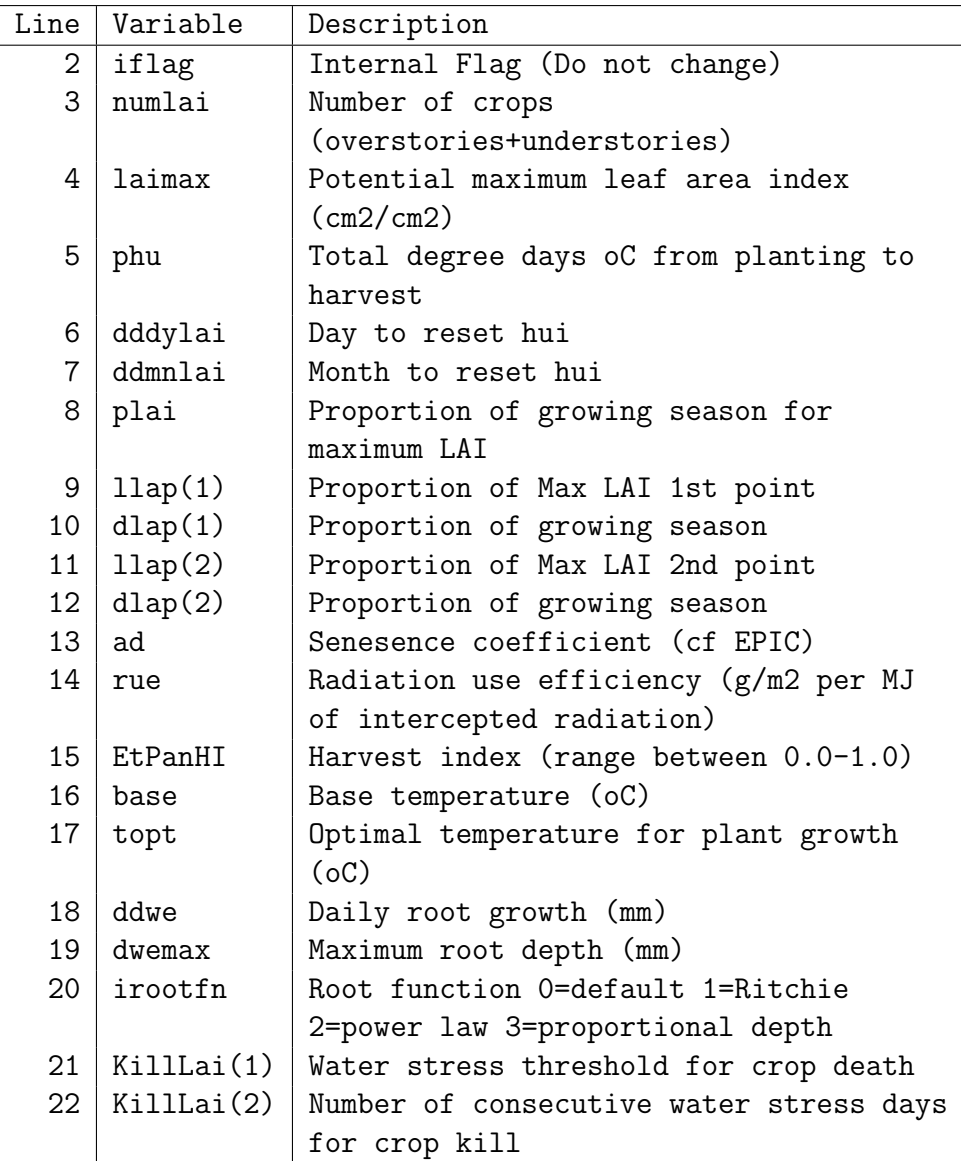

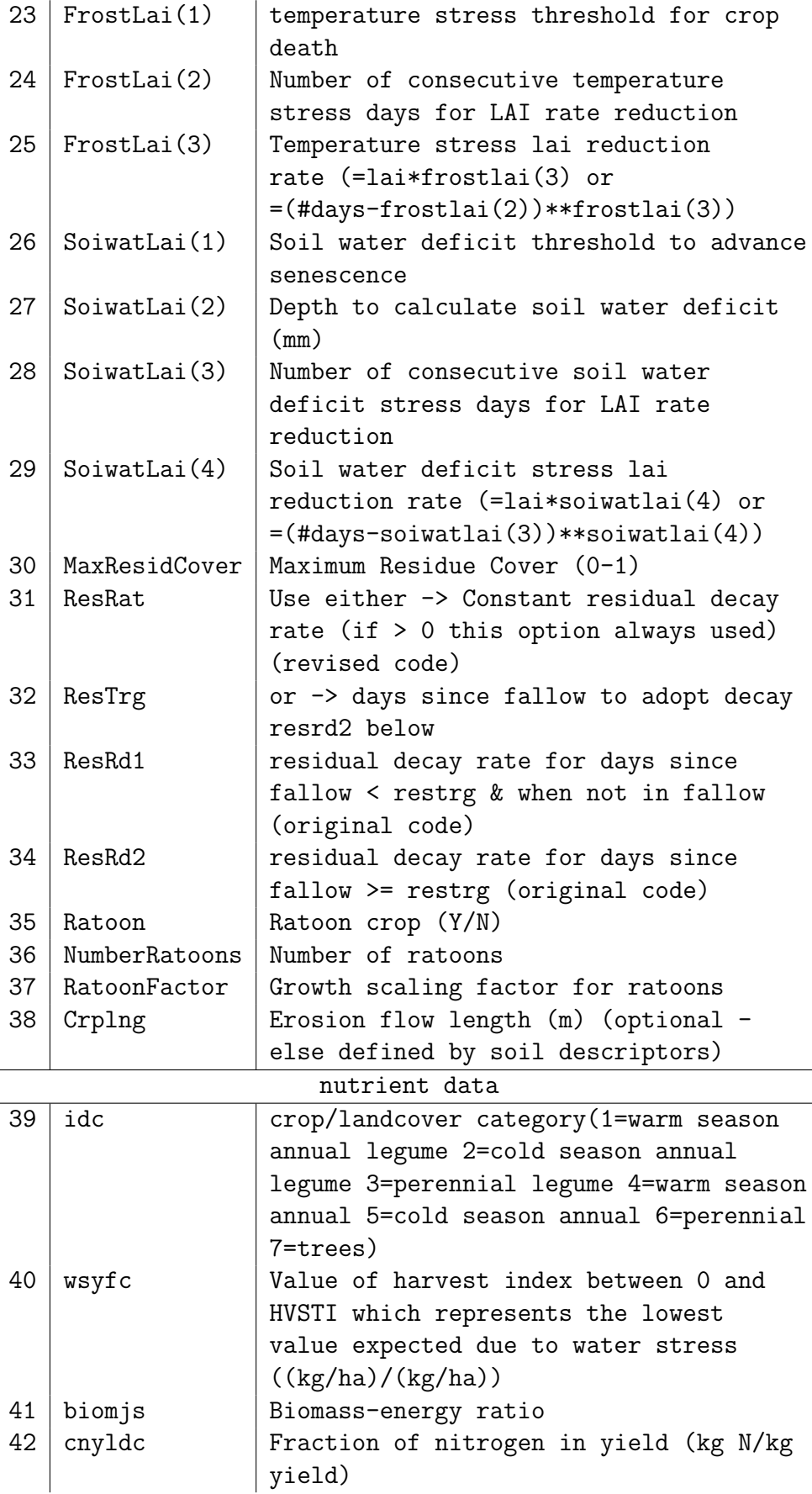

| 43 | cpyldc          | Fraction of phosphorus in yield (kg     |
|----|-----------------|-----------------------------------------|
|    |                 | $P/kg$ yield)                           |
| 44 | rsdco           | Decay rate constant                     |
| 45 | bn 1            | Nitrogen uptake parameter #1 - normal   |
|    |                 | fraction of N in crop biomass at        |
|    |                 | emergence (kg N/kg biomass)             |
| 46 | bn2             | Nitrogen uptake parameter #2 - normal   |
|    |                 | fraction of N in crop biomass at 0.5    |
|    |                 | maturity (kg N/kg biomass)              |
| 47 | bn <sub>3</sub> | Nitrogen uptake parameter #3 - normal   |
|    |                 | fraction of N in crop biomass at        |
|    |                 | maturity (kg N/kg biomass)              |
| 48 | bp1c            | Phosphorus uptake parameter #1 -        |
|    |                 | normal fraction of P in crop biomass    |
|    |                 | at emergence (kg P/kg biomass)          |
| 49 | bp2c            | Phosphorus uptake parameter #2 - normal |
|    |                 | fraction of P in crop biomass at 0.5    |
|    |                 | maturity (kg P/kg biomass)              |
| 50 | bp3c            | Phosphorus uptake parameter #3 -        |
|    |                 | normal fraction of P in crop biomass    |
|    |                 | at maturity (kg P/kg biomass)           |

Table 8: Crop parameters for LAI read in from matcrop.

```
llap(1) = llap(1)/100.0llap(2) = llap(2)/100.0dlap(1) = dlap(1)/100.0dlap(2) = dlap(2)/100.0rdwelai(1) = ddwermaxlai(1) = dwenaxirotlai(1) = irootfncovr1ai(1) = maxresidcoverdeathlai(1-6) = (killlai(1-2), frostlai(1-3), 0)
swatslai(1-5) = (soiwatlai(1-4), 0)llapslai(1-2) = llap(1-2)dlapslai(1-2) =dlap(1-2)result(1-4) = (resrat, restrg, resrd1, resrd2)
```

```
rootl sets maximum rooting depth
```

```
rmaxlai = dwemax
```
- lairecd transfer LAI model parameters to arrays intcrops, relcrops, logcrops.
- **rootd** as above

# laimodel

Grow crop using the LAI model.

Call laitransp, laiload, laistress, laileaf, laibiomass, roots

■ laitransp computes transpiration for LAI model:

Initialise transpiration array ( $trans(i) = 0$ ) and computes  $mcfc(i) = sw(i) / fc(i)$ and  $0 \leq$  mcfc(i)  $\leq$  1. tranlai(1) = 0 and wsi = 1.

Computes average lai:  $\overline{la}$  laia

Computes potential transpiration pott:

```
ccov = \min(1ai/3.0, 1.0)ccov = \text{amax1}(0.0,\text{ccov})pott = amin1(pan*ccov, pan-se)
if(pott < 0.0) pott = 0.0if(pott > pan) pott = pan
```
Computes root penetration for each soil layer dfac:

call rootf using dwe, dwemax, irootfn stored in rootlai, rmaxlai, irotlai respectively. Store dfac(i) in rden.

Ensure  $\sum$  rden = 1. If it is not, normalise it.

Compute layer transpiration (trans(i)):  $trans(i) = dfac(i) * pott$ tranlai(1) =  $\sum$  dfac(i) \* pott which is limited by  $sw(i): 0 \leq trans(i) \leq sw(i)$ .

```
The transpiration is reduced if the total is greater than pott.
If (psup > pott), trans(i) = trans(i) * pott / psup and
tranlai(1) = tranlai(1) * pott / psup where psup = \sum trans(i)
```
Compute water stress index: wsi = psup / pott if psup  $\leq$  pott.

```
Reduce transpiration if total evapotranspiration > pan:
That is (ttrans + se) > pan where ttrans = \sum trans(i).
    trans(i) = trans(i) * traitiotrain(1) = translation(1) * traitowhere tratio = pan / (ttrans + se).
se = se * traitio
```
■ laiload loads LAI model parameters from arrays intcrops, relcrops, logcrops. Call rootd, erosnls.

Fit S-curve parameters:

```
\overline{\text{Set llap(1-2) and dlap(1-2) from llapslai(1-2) and dlapslai(1-2).}}Call scurve - fits an S curve to two points. Derived from EPIC3270
Set ah(1-2) = llap(1-2).
```
**laistress** computes growth stress factors for temperature and water.

```
Compute temperature stress index:
Equation 2.235 of EPIC
ratio = temp - base)/(topt - base)tsi = sin(0.5 * pi * ratio)and 0.0 < tsi < 1.0.
```
Compute water stress index:

 $wsi = 1$  $if(pott > 0)$  wsi = ttrans / pott

and  $0.0 \leq$  wsi  $\leq 1.0$ .

Compute minimum stress factor:

 $reg = 1$  $if(tsi < reg) reg = tsi$ if(wsi  $<$  reg) reg = wsi

and  $0.0 \le$  reg  $\le 1.0$ .

■ laileaf computes LAI using major functions from EPIC.

Compute daily heat units:  $hu = (tanx + tmin) / 2.0 - base$ 

Compute sum of daily heat units: ahu = ahu + amax $1$ (hu, 0)

Compute heat unit index (eq 2.191 of EPIC): hui = ahu /  $phu$ 

Compute leaf growth if  $hui <$  plai: Heat unit factor (eq 2.198 of EPIC):

```
huf = hui / (hui + exp(ah(1) - ah(2)) * hui)dhuf = huf - hufphufp = huf
```
LAI (eq 2.197 of EPIC):

#### Eqn 2.197 originally stated that

 $d\text{lai} = \text{dhu}f * \text{laimax} * (1.0-\exp(5.0*(\text{laip-laimax}))) * \text{sqrt}(\text{reg})$ 

This function NEVER allows lai to achieve laimax under no stress conditions due to the exponential term. This term was removed. Therefore, lai development is governed by the S-Curve, Max LAI, and stress factors only.

```
dlai = dhuf * laimax * sqrt(reg)lai = lai + dlai
laip = lai
maxlai = mxlailai
maxlai = amax1(maxlai, lai)
mxlailai = maxlai
```
Compute leaf growth if hui  $\geq$  plai .and. hui  $\leq$  1: Leaf senesence (eq 2.199 of EPIC):

```
lai = mxlailai * ( (1 - hui)/(1 - plai) ) ** ad
```
 $lai > 0.$ 

Compute frost stress index:

```
if(tmin \langle deathlai(3)) then
 deathlai(6) = deathlai(6) + 1.0else
  deathlai(6) = 0.0endif
```

```
NB deathlai(3) = frostlai(1)
```
When the number of sequential frost events (deathlai(6)) exceed a user-defined index, reduce lai by a rate function (power function based on number of sequential days).

```
if(deathlai(6) > deathlai(4)) then
 dlaif = lai * (deathlai(6)**deathlai(5))dlaif = lai * deathlai(5)
else
 dlaif = 0.0endif
```
Compute senescence soil moisture trigger (swatslai): Summing swd to depth swatslai(2):

 $swd = \sum (fc(i) - sw(i))$ 

```
if(swd < swatslai(1)) then
 swatslai(5) = swatslai(5) + 1else
 swatslai(5) = 0endif
```
When the number of sequential soil water limiting days  $(swatslai(6))$  exceed a userdefined index, reduce lai by a rate function (power function based on number of sequential days).

```
if(swatslai(5) > swatslai(3)) thendlais = lai * (swatslai(5)**swatslai(4))
      dlais = lai * swatslai(4)else
      dlais = 0.0endif
    dlai = max(dlaif, dlais)
0 \leq dlai \leq lai.
    if(hui \ge plai .and. hui \le 1.0) mxlailai = mxlailai -dlai
    laia = lai - dlai
```
 $\blacksquare$  **laibiomass** computes biomass using EPIC functions.

Compute total leaf area (sumlai) of all species: sumlai =  $\sum$  laia

Compute intercepted radiation (par) for each species: par =  $0.5 * rad * (lai/sumlai) * (1.0 - exp(-.65 * lai))$ assuming 50% solar radiation, extinction coefficient of 0.65 and radiation is partitioned by LAI.

Compute daylength factor (dhrlt):

```
dhrlt = daylen() - hrltpif(hrltp < 0.01) dhrlt = 0
hrltp = daylen()
```
Compute biomass accumulation (eq 2.193 of EPIC):

```
drym = drymlai
dryplus = reg * par * rue * (1.0 + dhr1t)**3.0
drymadd = drymadd + dryplus
drym = drym + dryplus
drymlai = drym
```
 $\blacksquare$  roots computes linear root growth

 $dwe = dwe + ddw$ 

 $0 \leq$  dwe  $\leq$  dwemax.

 $\mathcal{L}_{\mathcal{A}}$ 

# <span id="page-41-0"></span>8 Type 10 / Native Pasture Model

# natMat

It reads crop parameters for model ET:PAN from matcrop.

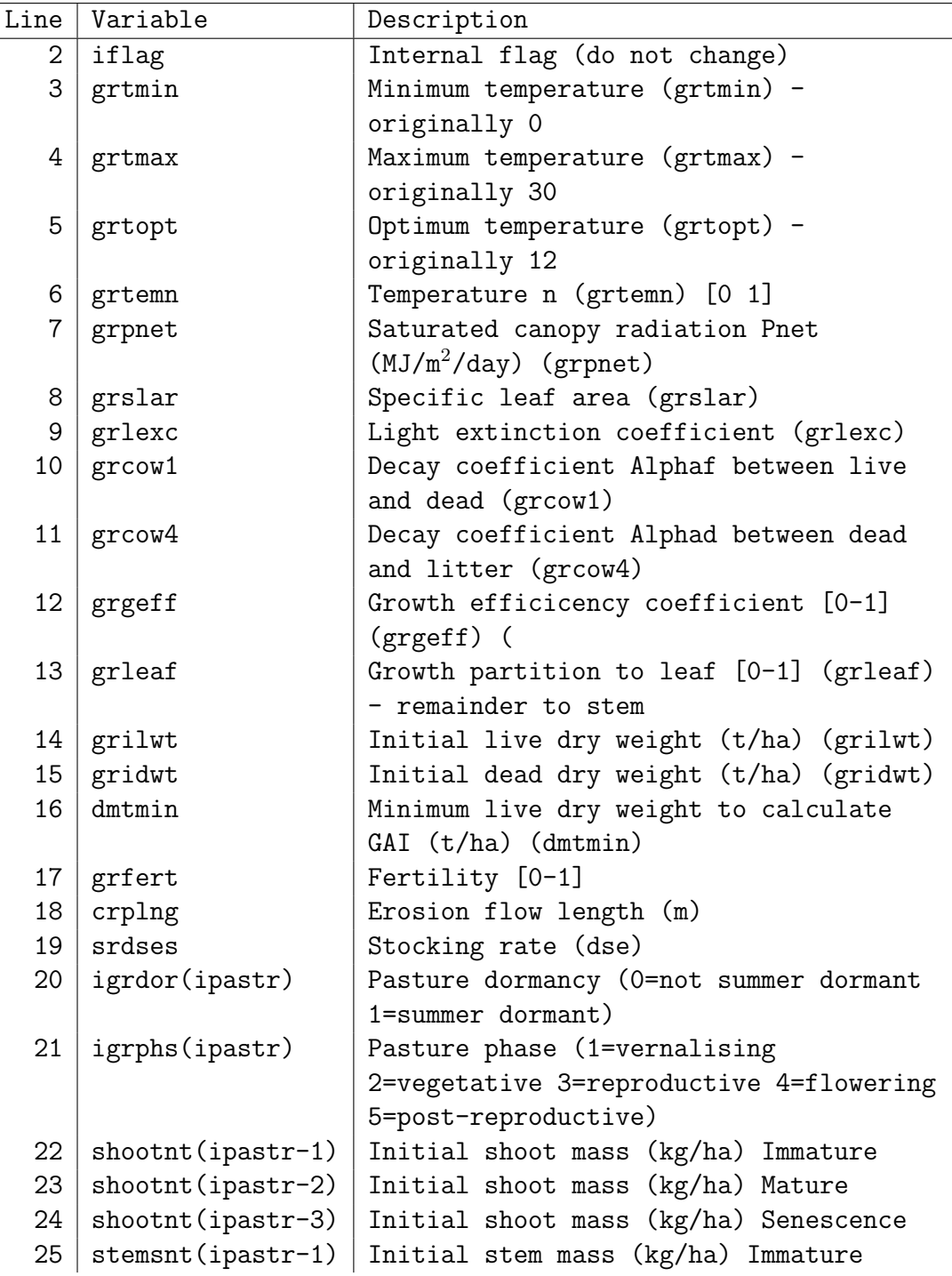

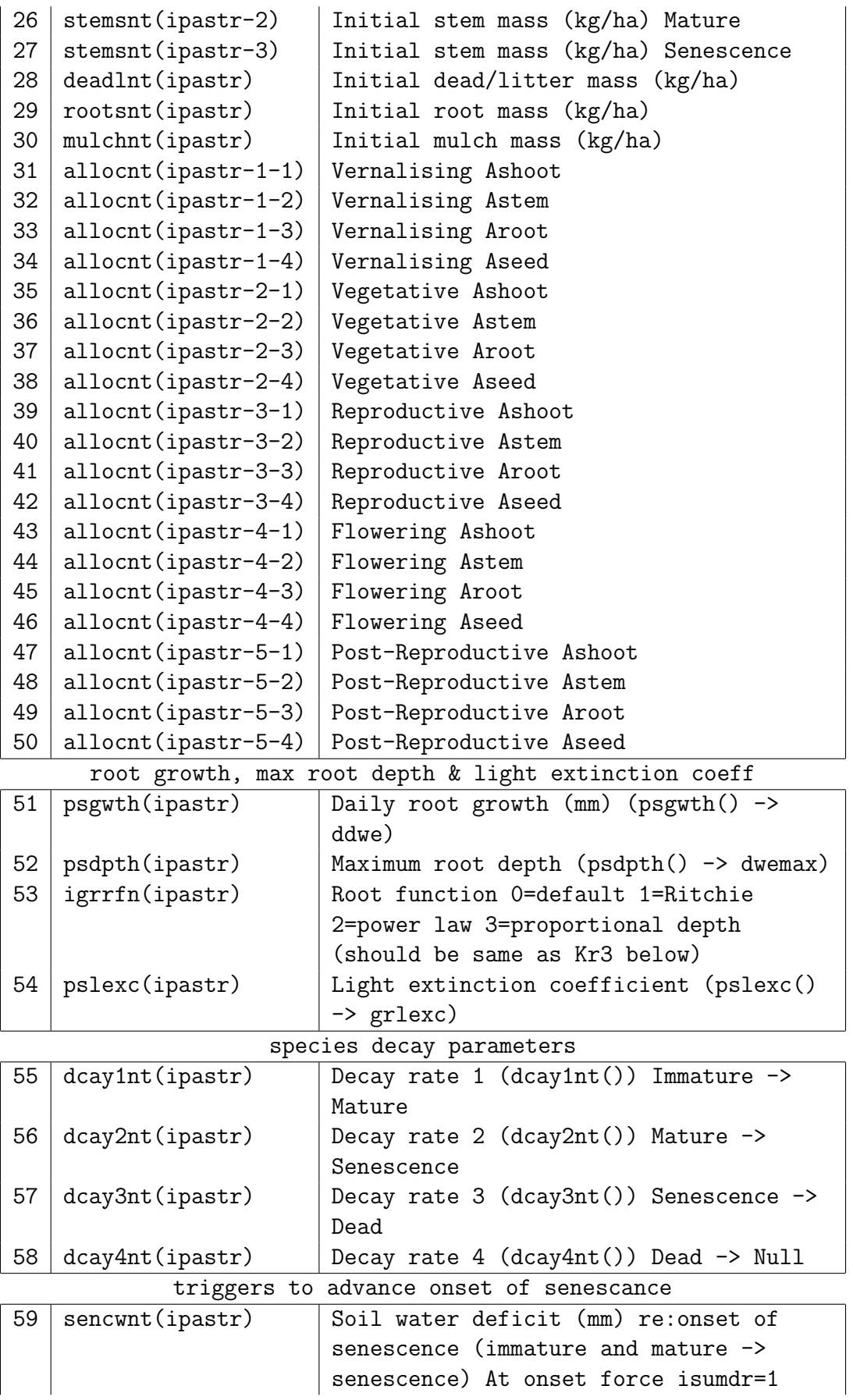

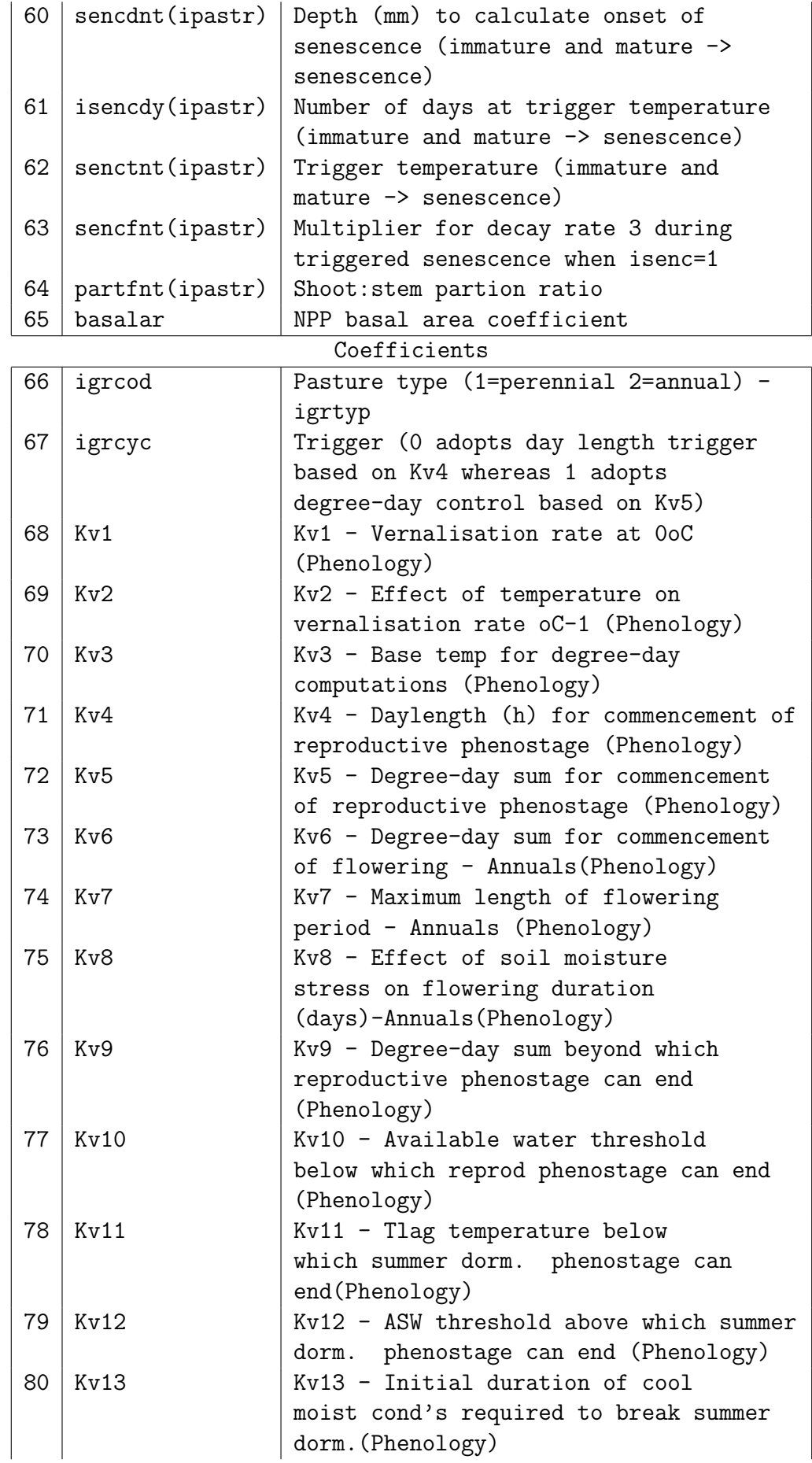

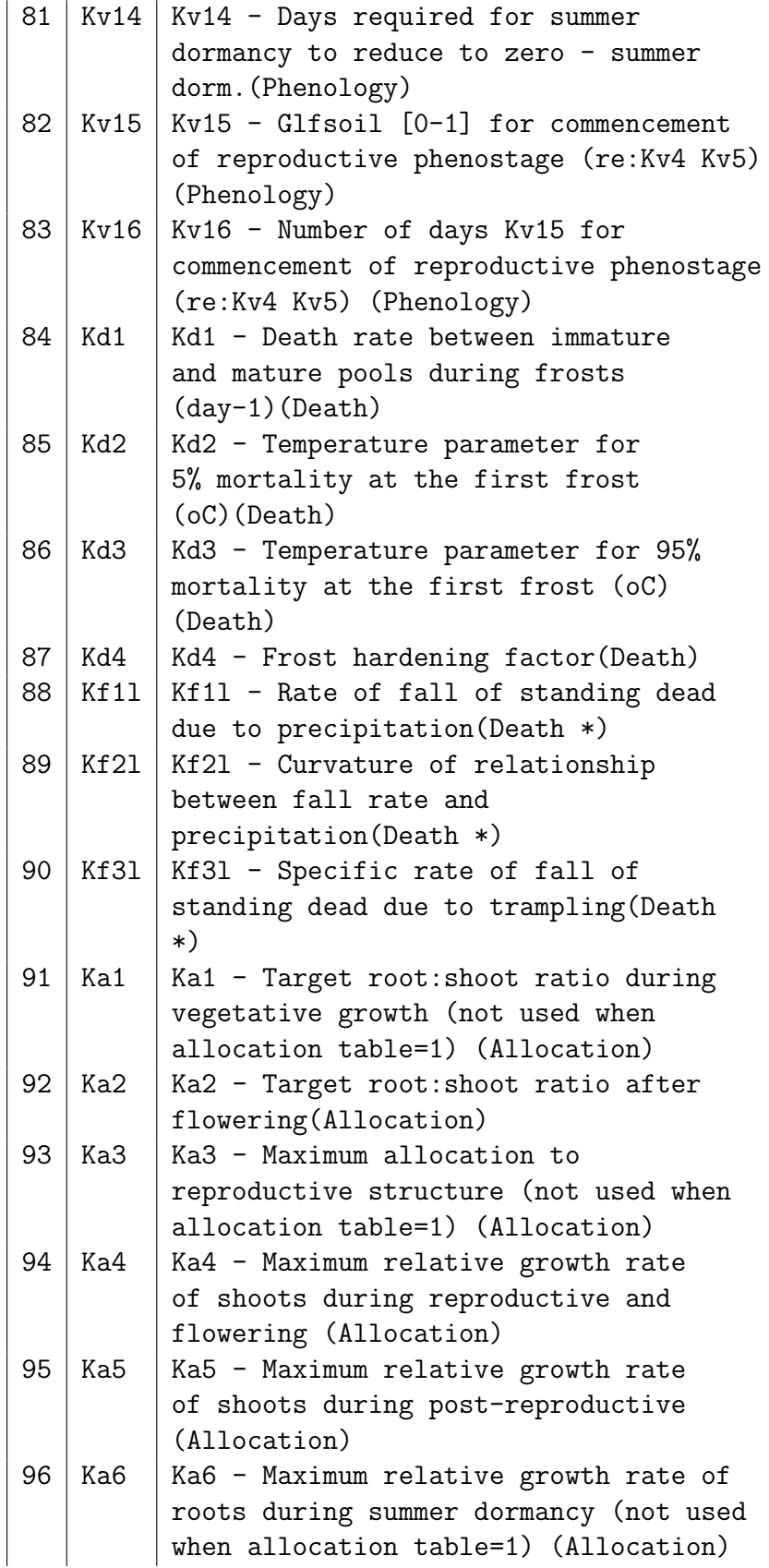

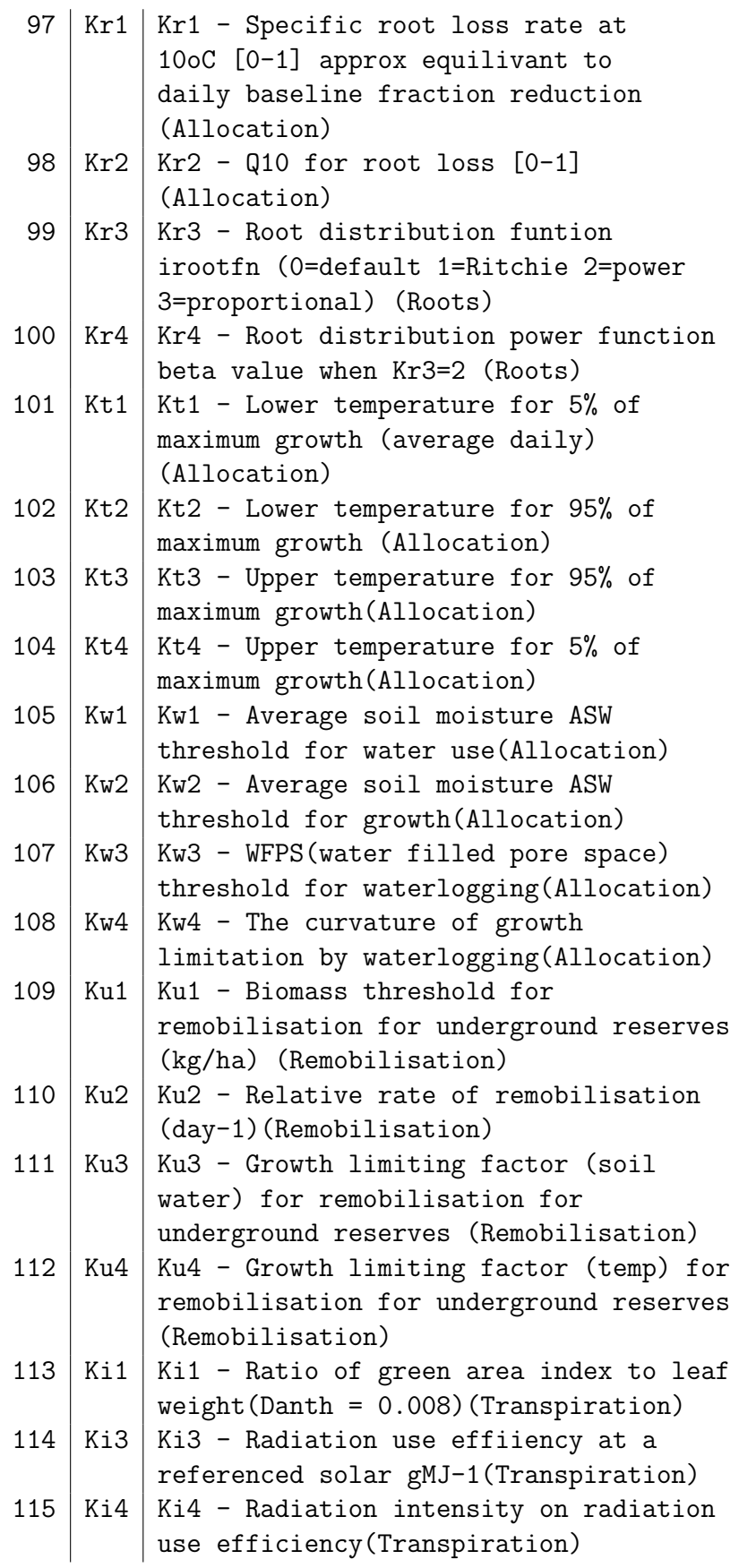

| 116 | Ki5             | Ki5 - Ratio of area index to stem     |
|-----|-----------------|---------------------------------------|
|     |                 | weight (Transpiration)                |
| 117 | Ki6             | Ki6 - Ratio of area index to dead     |
|     |                 | and litter weight (0.026)<br>[NOT     |
|     |                 | USED] (Transpiration)                 |
| 118 | Kt5             | Kt5 - Minimum temperature (grtmin) -  |
|     |                 | originally 0 (Decay function)         |
| 119 | Kt6             | Kt6 - Optimum temperature (grtopt) -  |
|     |                 | originally 12 (Decay function)        |
| 120 | Kt7             | Kt7 - Temperature n (grtemn) [0 1]    |
|     |                 | (Decay function)                      |
| 121 | Kt8             | Kt8 - Glftemp multiplication factor   |
|     |                 | used when t>topt (Decay function)     |
| 122 | Kx1             | Kx1 - Minimum available percent soil  |
|     |                 | water [0-1] (Glfsoil function)        |
| 123 | Kx2             | Kx2 - Optimum available percent soil  |
|     |                 | water [0-1] (Glfsoil function)        |
| 124 | Kx3             | Kx3 - Available soil water shape      |
|     |                 | parameter [0 1] (Glfsoil function)    |
| 125 | Kx4             | Kx4 - Decay soil moisture multiplier  |
|     |                 | [must be $> 1.0$ 0.0 = turned off]    |
|     |                 | (Glfsoil function)                    |
| 126 | Kx5             | Kx5 - Multiplication/weighting factor |
|     |                 | (Glfsoil function)                    |
| 127 | Kb1             | Kb1 - Basal area coefficient (Basal   |
|     |                 | area function)                        |
| 128 | Kb <sub>2</sub> | Kb2 - Basal area exponent (Basal area |
|     |                 | function)                             |
| 129 | Kc1             | Kc1 - Conversion factor for cover and |
|     |                 | LAI (t/ha) (Cover and lai functions)  |

Table 9: Crop parameters for native read in from matcrop.

Some of the above parameters are constrainted/changed by the following:

- dmtmin  $\geq 10^{-5}$
- grfert  $\geq 10^{-5}$
- srdses  $\geq 0.0$
- Convert minimum dry weight (dmtmin) from  $t/ha$  to  $g/m^2$ dmtmin = dmtmin  $* 1000.0 / 10.0$
- Convert shoot (shootnt) and stem (stemnt) mass from kg/ha to  $g/m^2$ shootnt $(1-3)$  = shootnt $(1-3)$  / 10.0, stemnt $(1-3)$  = stemnt $(1-3)$  / 10.0 deadlnt = deadlnt  $/ 10.0$ , rootsnt = rootsnt  $/$  10.0 and  $mulchnt = mulchnt / 10.0.$
- dwemax = psdpth

- irootfn = igrrfn
- Shoot: stem partition ratio:  $0.0 \leq$  partfnt  $\leq 1.0$
- NPP basal area:  $0.0 \leq$  basalar  $\leq 1.0$  and basalnt = basalar.
- Set harvest/cut store (cutdmnt), maximum temperature index (phentx), uroot and delroot to zero.
- Frost decay parameter:  $0.0 \leq$  grxkd1  $\leq 1.0$
- Root mobilisation parameter 1:  $0.0 \leq$  grxkr1  $\leq 1.0$
- Root mobilisation parameter 2:  $0.0 \leq$  grxkr2  $\leq 1.0$
- Decay soil multiplier parameter (grxkx4) set to 0.0 or 2.0 if it is less than  $10^{-6}$  or 1.0 respectively.
- Convert grxku1 from kg/ha to  $g/m^2$  grxku1 = grxku1 / 10.0.
- Radiation use efficiency

```
if(grxki3(ipastr) > 25.0) then
 xnpp = grxki3(ipastr)/10.0val1 = (1.67 + grxki4(ipastr))/((20.0/12.0) + grxki4(ipastr))xki3 = xnpp/(val1*20.0)grxki3(ipastr) = xki3endif
```
• Calculate basal area coefficient (basalnt)

```
basalar = basalnt(ipastr)
phxkb1 = grxkb1(igrcol(ipastr))
phxkb2 = grxkb2(igrcol(ipastr))
if(phxkb1 > 0.01 .and. phxkb2 > 0.01) then
  basalnt(ipastr) = phxkb1 * (basalar**phxkb2)
else
  basalnt(ipast) = (1.0 - exp(-12.0 * basalar))*4.0endif
```
- Set ivernl, ivegst, ireprd, iflowr, isumdr, isencr, igermn, iherbm, iforcm to zero.
- Set initial phenostage:
- Set phenology arrays (daydor, dayrep, daysfl, dayssd, temlag, phenmv, phendd, phenfl, phensd, phenfh, phengi, phensi, glfsnt) to zero.
- if (igrcyc == 0), use day length trigger based on Kv4 (grxkv4).
- if (igrcyc  $== 1$ ), use degree day control based on Kv5 (grxkv5).
- Initialse curvature  $(xn = grtemn)$ .

Call rootl, rootd, erosnls.  $psdpth(ipast) = dwemax$ 

psdwes(ipastr) = 0.0

- **rootl** set maximum root length dwemax
- rootd calculates maximum root depth using smxxx of last soil layer. Calls soilchara, soilextn, soilcharb, initialsw.
- **erosnls** calculates erosion flow length.

## nattempfn

This subrountine seems to do nothing useful.

### natinital

```
grw3 = grw2 = grw1 = grilwt * 1000.0 / (10000.0 * 3.0)
grw4 = grilwt * 1000.0 / 10000.0
grpnet = grpnet / 1000.0xnet = grpnet
reflight = 30.0reftempr = 20.0xlai = grslar * (grw1 + grw2 + grw3)
wgp = grw1 + grw2 + grw3 + grw4drywght = wgp * 10.0wghtliv = (grw1 + grw2 + grw3) * 10.0wghtkil = grw4 * 10.0grwh = 0.0\text{gract} = 0.0gwthrate = 0.0gwthlive = 0.0gwhdead = 0.0glftemp = 0.0glfsoil = 0.0temp = reftempr
prvtemp = 0.0prvday1 = 48.0aroots=1.0
ashoot=0.0
aseeds=0.0
aleafs=0.0
```

```
grw1 = \sum shootnt(i)
grw2 = \sum stemsnt(i)
grw3 = deadlnt
grw4 = rootsnt
orgshoot(1-3) = shooth(1-3)orgstems(1-3) = stemsnt(1-3)orgdead1(1-3) = deadInt(1-3)orgroots(1-3) = rootsnt(1-3)
```
### natives

Call natdaytmp, nattransp, natlimits, natharvst, rootf, natphenol, roots, natgrowth, natallocs, natremobs, natdigest, nattissue.

```
fallowphase = .false.
cropphase = .false.
dotillage = .false.
plantwheat = .false.
plantsunflower = .false.
plantlai = .false.
plantetpan = .false.
plantgrass = .false.
plantgrasg = .false.
plantgrasn = .false.
planttrees = .false.
```
**natdaytmp** calculates daily temperature and other climate data.

```
pi = 4.0 * \text{atan}(1.0)xlamda = - 36.0 * 2.0 * pi/360.0
! calculate declination of the sun
     sundec = (23.5 * pi/180) * cos(2.0 * pi * (dayno - 173)/365)! calculate daylength
     xval1 = cos(109.0 * pi/216)xval2 = sin(xlanda) * sin(sundec)xval3 = \cos(xlanda) * \cos(sundec)daylng = 24.0 * a\cos((xval1 - xval2)/xval3)/pi! calculate mean temperature during daylight hours
     xval1 = (daylng + 3.52)/daylng
```
 $xval2 = cos(0.17 * pi/(daylng + 3.52))$  $xval3 = cos(((daylng - 0.17) * pi)/(daylng + 3.52))$  $xval4 = (xval2 - xval3)/pi$  $tday = tmin + ((tmax - tmin) * xval1 * xval4)$ 

**nattransp** computes transpiration for pasture model.

Estimate evaporative demand:  $evap0 = 0.8 * pan$ Initialise transpiration array ( $trans(i) = 0$ ) and computes  $mcfc(i) = sw(i) / fc(i)$ and  $0 \leq \text{mcfc}(i) \leq 1$ .  $\n pstran(1) = 0.0 \text{ and } wsi = 1.0.$ 

Compute % green active cover (gcov), total crop cover (ccov) and litter and mulch cover (covm)

```
gcov=0.0
ccov=0.0
covm=0.0
do ipastr=1,npastr
  phxki6=grxki6(igrcol(ipastr))
  phxkc1=grxkc1(igrcol(ipastr))
  xgaii=psgaie(ipastr)
  lai=pslais(ipastr)
  gcov=gcov+(xgaii*phxkc1)
  ccov=ccov+(lai*phxkc1)
  covm=covm+(mulchnt(ipastr)*phxki6)
enddo
```
 $0 \leq \text{gcov} \leq 1.0, 0 \leq \text{ccov} \leq 1.0, 0 \leq \text{cown} \leq 1.0.$ 

Compute potential transpiration Sum of product of GAI and a composite Kc1 coefficient.

Compute composite LAI (complai) and Kc1 (compkc1)

```
xsumshoot = \sum shootnt(i)
      xsumstems = \sum stemsnt(i)
      xsumdeadl = deadlnt
xsumtotal = xsumshoot + xsumstems + xsumdeadl
      spect>specshoot = \sum shootnt(i)spectems = \sum stemsnt(i)specdeadl = deadlnt
spectotal = specshoot + specstems + specdeadl
if(xsumtotal > 10^{-4}) then
   specfracs = spectotal / xsumtotal
else
   spectracs = 0.0
```

```
endif
lai = pslais
complai = specfracs * lai
phxkc1 = grxkc1compkc1 = \sum specfracs * phxkc1
```
xsumtotal  $\geq$  dmtmin, 0.0  $\leq$  specfracs  $\leq$  1.0.

Redefine LAI

lai = complai

sumgai

sumgai =  $\sum$  psgaie  $acov = sumgai * complex1$ 

 $0.0 \leq accov \leq 1.0$ .

Calculate potential transpiration based on green active cover

 $pot = amin1(acov * pan, pan - se)$ 

 $0.0 \geq \text{pot.}$ 

Calculate root penetration per layer (dfac)

```
do j=1, npastr
  dwe = psdwes(j)dwemax = psdpth(j)irootfn = igrrfn(j)phxkr3 = grxkr3(igrcol(j))phxkr4 = grxkr4(igrcol(j))irootfn = nint(\text{phxkr3})rootspw = phxkr4call rootf
  do i=1, ndeps
    rden(j,i) = dfac(i)enddo
enddo
```
- natlimits computes plant stage (pstage).
- natharvst computes plant stage (pstage).
- **rootf** computes plant stage (pstage).
- natphenol computes plant stage (pstage).

**roots** calculates linear root growth.

 $dwe = dwe + ddwe$ 

- $0 \leq d$ we  $\leq$  dwemax
- natgrowth computes plant stage (pstage).
- natallocs computes plant stage (pstage).
- natremobs computes plant stage (pstage).
- natdigest computes plant stage (pstage).
- nattissue calculates transpiration for ET:PAN model.

### References

- Beverly, C., 2007. Technical Manual Models of the Catchment Analysis Tool. Victoria Department of Sustainability and Environment. [FILE.](#page-0-0)
- Feikema, P., Morris, J., Beverley, C., Baker, T. and Lane, P., 2010. Description of the 3PG+ forest growth model. Department of Forest and Ecosystem Science, The University of Melbourne. [FILE.](#page-0-0)
- Hammer, G.L., Woodruff, D.R. and Robinson, J.B., 1987. Effects of climatic variability and possible climatic change on reliability of wheat cropping - a modelling approach, Agriculture, Forestry & Meteor., 41, 123-142. [FILE.](#page-0-0)
- Littleboy, M., Silburn, D.M., Freebairn, D.M., Woodruff, D.R. and Hammer, G.L., 1989. PERFECT - A Computer Model of Productivity Erosion Runoff Functions to Evaluate Conservation Techniques, Queensland Department of Primary Industries, Brisbane, Australia. [FILE.](#page-0-0)
- Littleboy, M., Freebairn, D.M., Silburn, D.M., Woodruff, D.R. and Hammer, G.L., 1999. PERFECT Version 3.0, 1-52. [FILE](#page-0-0)
- Neitsch, S.L., Arnold, J.G., Kiniry, J.R., Williams, J.R. and King, K.W., 2002. SWAT2000 Theoretical Documentation. [FILE.](#page-0-0)
- O'Leary, G.J. and Connor, D.J., 1996. A simulation model of the wheat crop in response to water and nitrogen supply: I. Model construction, Agricultural Systems, 52, 1-29. [FILE.](#page-0-0)
- Porter, J.R. and Gawith, M., 1999. Temperatures and the growth and development of wheat: a review, European Journal of Agronomy, 10, 23-36. [FILE.](#page-0-0)
- Stockle, C.O., Donatelli, M. and Nelson, R., 2003. CROPSYST, a cropping systems simulation model, Eur. J. Agron., 18, 289-307. [FILE.](#page-0-0)
- Williams, J.R., Jones, C.A., Kiniry, J.R. and Spanel, D.A., 1989. The EPIC crop growth model, Transactions - American Society of Agricultural Engineers, 32, 497-511. [FILE.](#page-0-0)

# <span id="page-54-0"></span>9 Appendix

Hammer and Woodruff

Littleboy et al.